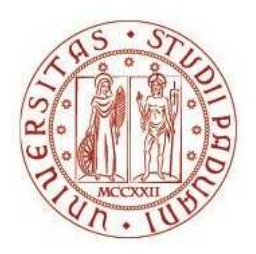

# UNIVERSITÀ DEGLI STUDI DI PADOVA

## Dipartimento Territorio e Sistemi Agro-Forestali Corso di laurea magistrale in Scienze Forestali e Ambientali

# Architettura delle nervature e densità stomatica in alcune specie di latifoglie legnose

Relatore Prof. Tommaso Anfodillo Correlatore Dott.ssa Lucia Fiorin

Laureanda Matilde Lazzarini Zanella Matricola n. 1019448

ANNO ACCADEMICO 2012 - 2013

## Indice

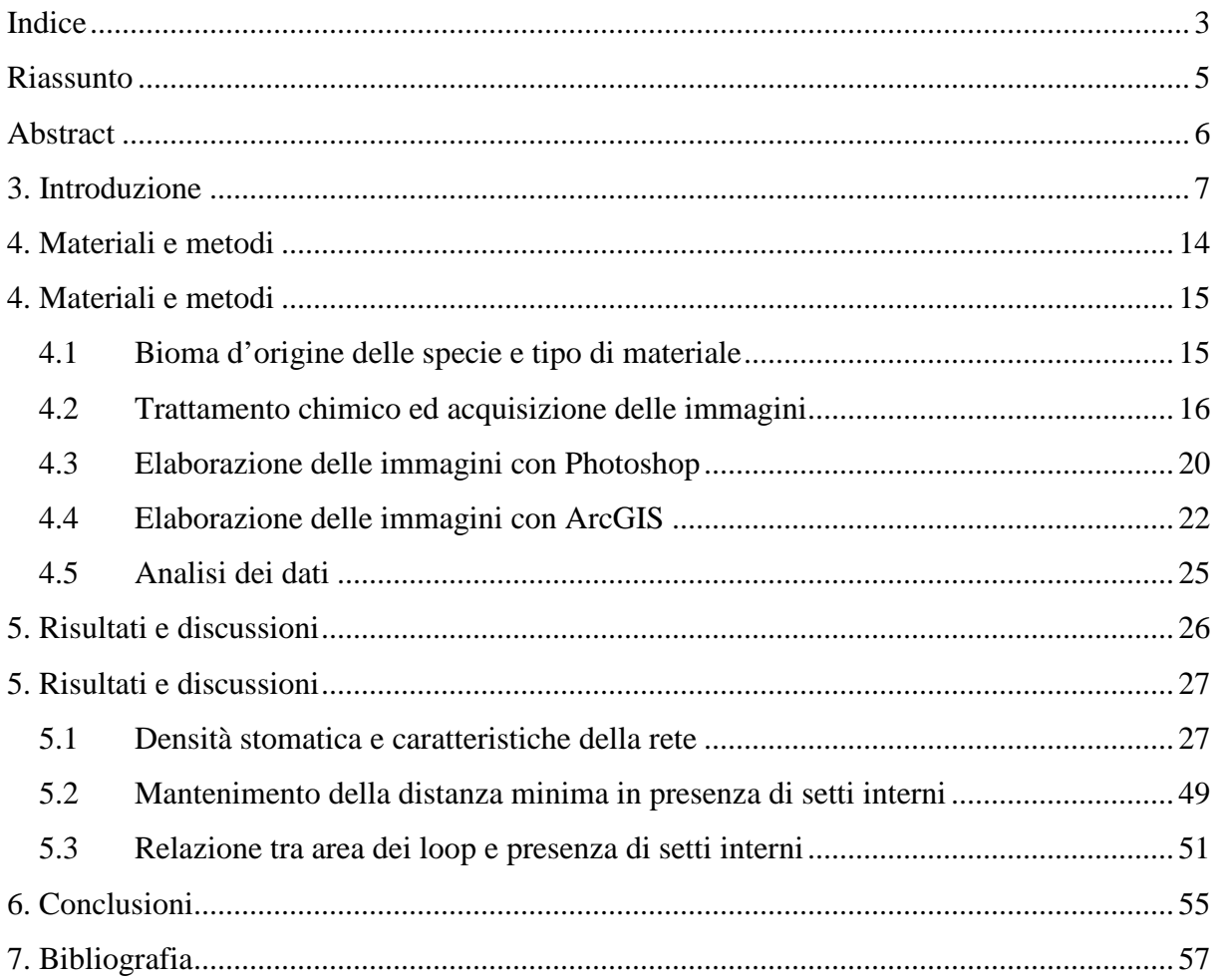

## **Riassunto**

Le piante hanno iniziato a svilupparsi sulla terraferma 400 milioni di anni fa. Questa loro capacità è dovuta all'evoluzione di caratteristiche anatomiche che hanno permesso di compiere la fotosintesi, senza che andassero incontro a problemi di disidratazione. Tali strutture sono gli stomi, valvole epidermiche che regolano gli scambi vapore acqueo/anidride carbonica tra la pianta e l'atmosfera, e le nervature, il sistema di trasporto interno che ha la funzione di distribuire le risorse in base alle necessità della pianta. L'evoluzione delle nervature delle angiosperme, che ha portato ad un'elaborata architettura con diversi disegni di percorsi, ha permesso loro di raggiungere livelli di produzione molto elevati.

In letteratura è possibile trovare numerosi articoli riferiti a studi sugli stomi o sulle nervature, ma non sono reperibili analisi unificate delle due strutture.

Il primo obiettivo di questo lavoro è stato quello di mettere a punto un metodo che consentisse di esaminare contemporaneamente la disposizione degli stomi e l'architettura delle nervature. Sono stati usati diversi strumenti per ottenere due immagini, una per gli stomi e una per le nervature, le quali sono state elaborate in ambiente GIS. L'uso di questo tipo di programma ha permesso di automatizzare alcune azioni e di calcolare dei valori che altrimenti non sarebbe stato possibile definire.

È stata quindi calcolata la densità stomatica in rapporto alla superficie laminare sulla quale effettivamente si trovano gli stomi, eliminando l'area occupata dalle nervature.

Le densità stomatiche variano di un ordine di grandezza passando da 34.67 a 537.03 stomi/mm<sup>2</sup>. Tali relazioni hanno come esponente medio 0.96. Poiché le distribuzioni sono molto predicibili e regolari, si può ritenere che la distribuzione della densità stomatica tra diverse parti della foglia sia relativamente omogenea. Allo stesso modo è stato calcolato quanti stomi sono riforniti da un'unità di lunghezza di rete. In questo caso si passa da 4 a 26 stomi/mm, con esponente medio pari a 1.08. Anche in questo caso si è visto che gli stomi hanno distribuzione isometrica rispetto alla rete di trasporto.

Il secondo obiettivo è stato di quello di analizzare le relazioni tra gli stomi e le nervature. Si è rilevato che i setti terminanti all'interno dei *loop* hanno la funzione di mantenere una distanza costante tra gli stomi e la rete, in modo da garantire un equo rifornimento di tutti gli stomi. Tale distanza varia da un minimo di 0.02 ad un massimo di 0.11 mm.

La presenza/assenza delle terminazioni è determinata dall'estensione delle areole: infatti, se sono superiori ad un''area-soglia'' specie-specifica, che varia da  $0.04$  a  $0.98$  mm<sup>2</sup>, è necessario un ulteriore avvicinamento della rete agli stomi.

5

#### **Abstract**

Plants appeared on land surface 400 million years ago. This capacity related to the evolution of anatomic characteristics that led off the photosynthetic process, avoiding desiccation problems related to transpiration. These structures are stomata, epidermic valves regulating water vapour/carbon dioxide exchange between plants and atmosphere, and leaf veins, the internal transport system that distributes resources were are necessary. Angiosperms leaf vein evolution, whose result is a complex architecture, enables them to reach higher productivity.

Science literature shows many works about stomata and other about leaf veins, but there aren't works that mach these structures together.

This work aims to find a new method to analyze stomata and veins at the same time.

Data acquisition method, lead to obtain two images, one for stomata and one for leaf veins, and they have been analyzed with ArcGIS software. Using this program, it has been possible to automate some operations and determine values otherwise impossible to define.

Stomatal density has been calculated excluding the surface of leaf veins. Stomatal densities vary from 34.67 to 537.03 stomata/mm<sup>2</sup>. These relations have a medium exponent of 0.96 and for they strait regularity, it is likely that stomatal density distribution over leaf surface is homogeneous. It has also been calculated how many stomata are supplied by one millimetre of leaf veins network. In this case the variation is from 4 to 26 stomata/mm. and the medium exponent is 1.08. Also in this case the distribution is isometric.

Second target is to find relations between stomata and leaf veins. The function of veinlets that terminate freely into the areoles is to maintain a constant distance between stomata and veins. This distance varies from 0.02 to 0.11 mm. The presence of veinlets is related to a speciesspecific loops' area threshold that varies from 0.04 to 0.98 mm2. Veinlets are realized to reduce the resistance to flow due to pathway through living mesophyll cells and allow water vapour to evaporate in atmosphere.

## **3. Introduzione**

Lo sviluppo delle nervature fogliari e degli stomi, avvenuto circa 400 milioni di anni fa, ha permesso alle piante di riuscire a colonizzare nuovi ambienti (Brodribb et al., 2007; Peterson et al., 2010; Brodribb e McAdam, 2011). Per sopravvivere all'atmosfera "secca" della terraferma, i vegetali hanno dovuto creare dei meccanismi per difendersi dalla disidratazione e allo stesso tempo, consentire gli scambi gassosi con l'atmosfera (Peterson et al., 2010; Vatén e Bergmann, 2012). Tale soluzione ha portato alla formazione di un'epidermide quasi impermeabile dotata di pori, gli stomi. Essi sono delle valvole epidermiche essenziali per la sopravvivenza della pianta poiché regolano l'ingresso di anidride carbonica, che viene assimilata durante la fotosintesi, ed ottimizzano l'efficienza nell'uso dell'acqua (Vatén e Bergmann, 2012). Gli stomi si trovano sugli organi vegetali aerei (foglie, fusti, fiori, frutti e semi) e si sviluppano gradualmente durante la crescita degli organi stessi. In questo modo, organi giovani hanno meno stomi di quelli più maturi, anche se spesso la densità stomatica diminuisce in seguito all'espansione delle cellule epidermiche durante la maturazione. Frequenza e posizionamento degli stomi sono caratteristiche organo e specie-specifiche ma sono anche influenzate da fattori ambientali. Ogni stoma ha origine da una serie di divisioni cellulari che regolano la loro distribuzione spaziale, controllano la frequenza stomatica e producono le due cellule di guardia (Vatén e Bergmann, 2012). Esse, per mezzo di variazioni nella pressione di turgore, fanno aprire o chiudere l'apertura stomatica, detta *rima*. Le cellule di guardia presentano pareti di spessore non uniforme: la parete che guarda verso la rima stomatica è più ispessita di quella che confina con le altre cellule epidermiche. Quando le cellule sono turgide (Figura 3.1, A), sono notevolmente inarcate verso l'esterno, quando sono flaccide (Figura 3.1, B), sono dritte e la rima stomatica è chiusa.

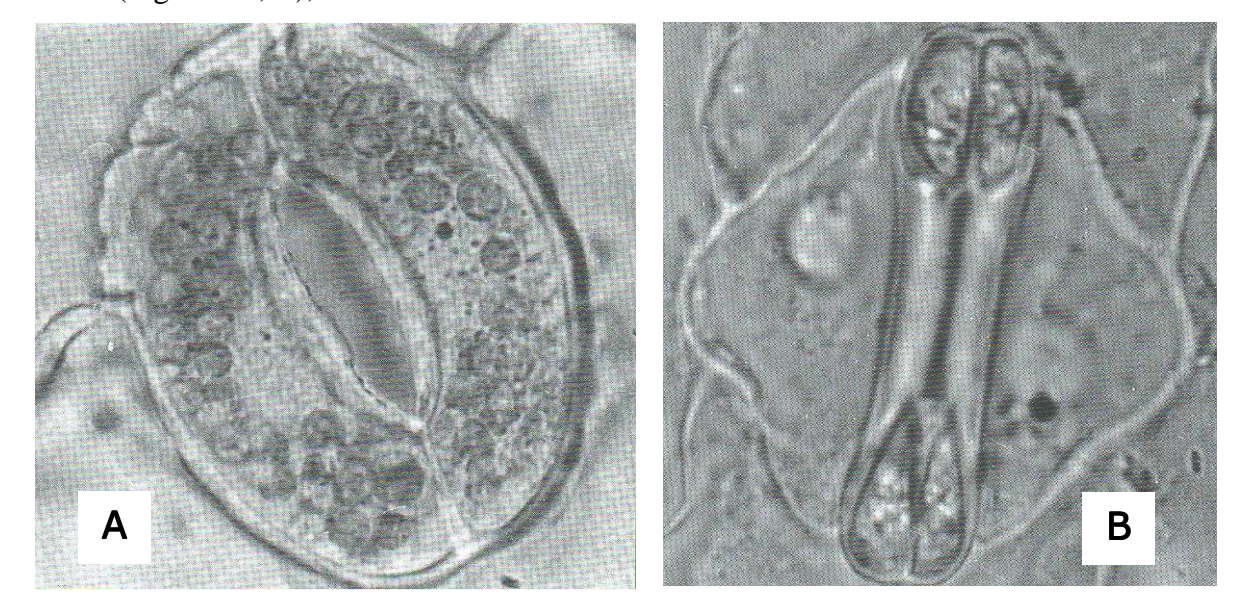

**Figura 3.1: confronto tra uno stoma aperto (A) e uno chiuso (B). L'apertura è determinata dal livello di turgore delle cellule di guardia (modificato da Longo e Marziani, 2005).** 

La distribuzione degli stomi non è casuale; essi sono ripartiti in modo uniforme, per permettere ai gas di raggiungere i tessuti interni della lamina fogliare, e seguono la regola dello *"one-cell spacing"*, cioè sono sempre separati da almeno una cellula epidermica non stomatica. La conformità a tale regola consente una corretta apertura e chiusura della rima, evitando interferenze alla diffusione tra stomi vicini, la possibilità di avere a disposizione zone di accumulo di soluti necessari per consentire le variazioni di turgore delle cellule di guardia e l'ottimizzazione nella distribuzione degli schemi di diffusione dei gas (Peterson et al., 2010; Vatén e Bergmann, 2012). Considerando una breve scala temporale (minuti-ore), l'apertura e chiusura stomatica costituiscono un regolatore chiave nel mantenimento del bilancio acqua-anidride carbonica (Field et al., 1995; Vatén e Bergmann, 2012).

Hetherington e Woodward (2003) e Franks e Beerling (2009) hanno studiato la relazione tra dimensioni degli stomi (S), densità stomatica (D) e concentrazione atmosferica di CO2, da quando sono comparse le piante sulla terra (400 milioni di anni fa) fino ai giorni nostri. Queste tre variabili determinano la conduttanza stomatica alla  $CO<sub>2</sub>$ . Si è visto che esiste una correlazione positiva tra dimensioni degli stomi e concentrazione di anidride carbonica, controbilanciata da una correlazione negativa tra densità stomatica e  $CO<sub>2</sub>$ . Tenendo presente che la densità stomatica, come parametro quantitativo, è determinata geneticamente (Zhang, Niu et al., 2012), tali variazioni sono legate al fatto che, elevate densità di piccoli stomi, sono l'unico compromesso per raggiungere una conduttanza stomatica all'anidride carbonica sufficiente al metabolismo della pianta, anche in condizioni di basse concentrazioni di  $CO<sub>2</sub>$ atmosferica. Stomi piccoli quindi sono un adattamento favorevole, perché, a parità di area dell'apertura stomatica, essi hanno una maggiore conduttanza al vapore acqueo, e quindi all'anidride carbonica (figura 3.2), essendo minore il percorso per via diffusiva dei gas che invece si allunga qualora le cellule di guardia abbiano sezione trasversale circolare.

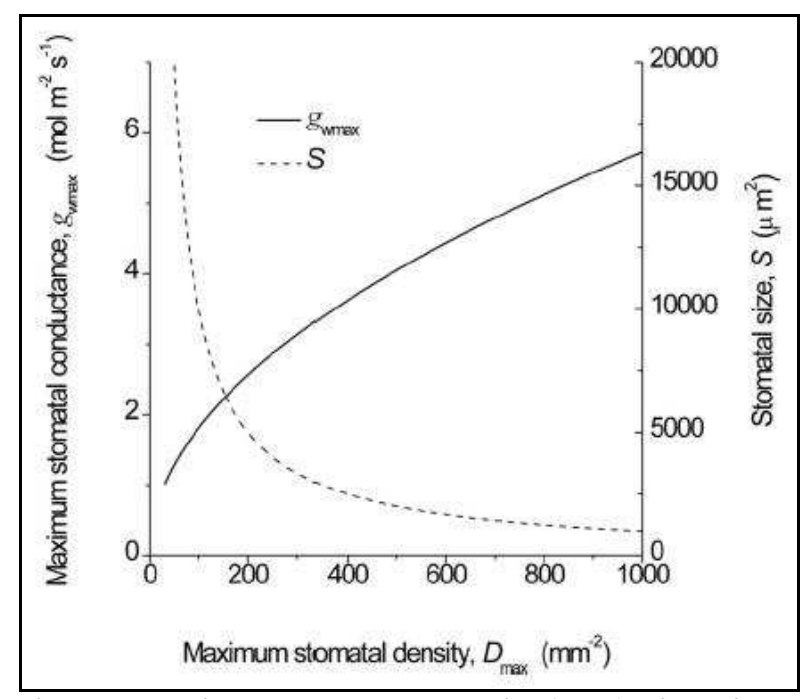

**Figura 3.2: relazione tra massima conduttanza stomatica (gwmax), dimensione degli stomi (S) e densità stomatica (Dmax). Stomi più piccoli presentano elevata densità e consentono un'alta conduttanza. (da Franks e Beerling, 2009)** 

Se l'anidride carbonica aumenta, si ha l'accrescimento delle dimensioni degli stomi e la diminuzione della relativa densità. Dall'analisi dei reperti fossili e delle piante attualmente esistenti, è emerso che nel corso dei millenni ci sono stati diversi cicli di aumento della densità e riduzione nelle dimensioni degli stomi in risposta alle variazioni di concentrazione di anidride carbonica. Nei grafici in Figura 3.3 sono riportate le relazioni tra dimensioni e densità stomatiche in due momenti opposti: a 400 milioni di anni fa, quando sono comparse le piante terrestri e la concentrazione di  $CO<sub>2</sub>$  era elevata, e al giorno d'oggi, con bassa concentrazione di anidride carbonica.

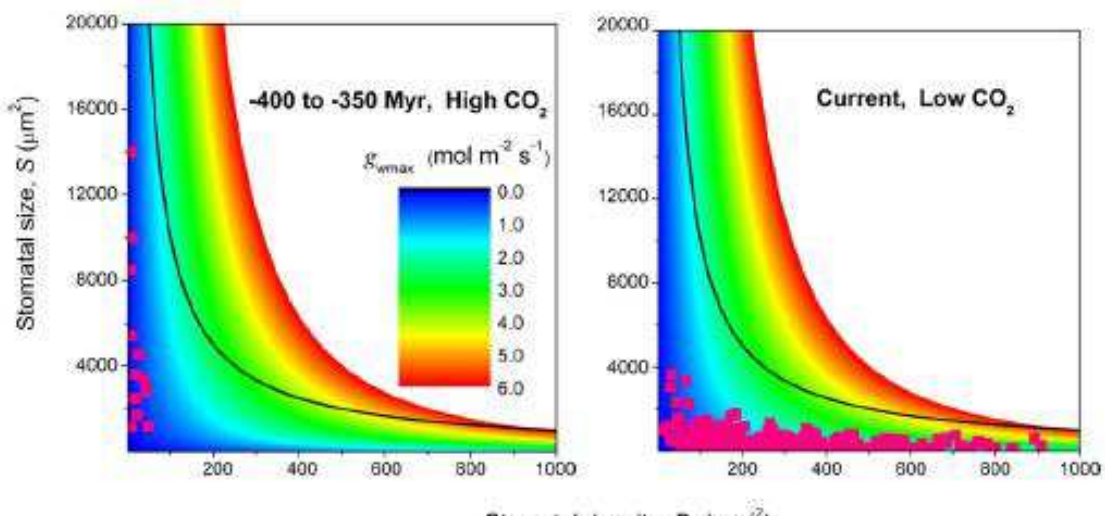

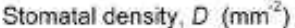

**Figura 3.3: diversi modi di evoluzione degli stomi. La graduazione di colore rappresenta la massima conduttanza idraulica (gwmax) per diverse combinazioni di dimensioni (S) e densità (D) degli stomi. La linea nera indica il limite massimo teorico. I punti in rosa sono dati relativi a S e D e mostrano come, diminuendo [CO2]atm, S diminuisca e D aumenti. (da Franks e Beerling, 2009)** 

Le sfumature indicano il gradiente di conduttanza stomatica al vapore acqueo  $(g_{wmax})$  per diverse combinazioni di dimensioni (S) e densità (D). La curva nera indica il limite teorico massimo per tutte le combinazioni di S e D. Fino a questo limite, la conduttanza stomatica aumenta con D, anche se le dimensioni degli stomi diminuiscono. I simboli in rosa corrispondono ai dati di dimensioni e densità ricavati dai fossili (grafico a sinistra) e dalle piante esistenti (grafico a destra) a dimostrazione che, minore è la concentrazione di  $CO<sub>2</sub>$ , minori sono anche le dimensioni degli stomi ma con una maggiore densità.

Per le piante avere stomi di piccole dimensioni comporta anche altri vantaggi, come ad esempio tempi di risposta più rapidi alle variazioni di umidità o velocità del vento in modo da evitare disseccamento oppure mantenere il gradiente di potenziale idrico all'interno della pianta ad un livello tale da non dare origine a fenomeni di embolismo dei vasi dello xilema. Questi adattamenti ecofisiologici delle piante, consentono loro di occupare ampie e varie nicchie ecologiche e, di conseguenza, permettono un aumento della biodiversità.

Strutture ramificate rappresentano una caratteristica costante nella costituzione delle piante, ad esempio si possono ritrovare nelle radici e nella disposizione dei vasi conduttori delle foglie. L'elevata variabilità interspecifica negli schemi di ramificazione delle nervature, indica che sono presenti pressioni selettive che influenzano la disposizione della rete di trasporto fogliare (Roth-Nebelsick et al., 2001).

Per meglio comprendere lo schema generale dei sistemi di nervature, si può fare riferimento alla teoria dei grafi. Un grafo è una struttura costituita da vertici (o nodi) e da linee che uniscono tra loro i nodi, come illustrato Figura 3.4.

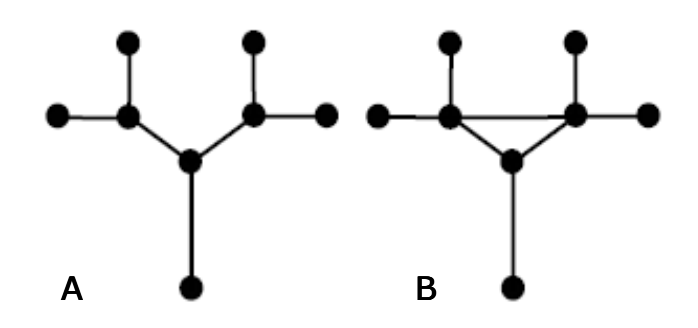

**Figura 3.4: sistema ramificato ad albero (A) e sua variazione dovuta alla presenza di anastomosi (B). (da Roth-Nebelsick et al., 2001)** 

Talvolta, all'interno di queste strutture ramificate dette "ad albero" o dendritiche (Figura 3.4, A), possono essere presenti dei segmenti che si vanno a chiudere dando luogo ad anastomosi (Figura 3.4, B).

Si è visto che, in presenza di flussi costanti, i sistemi di trasposto più efficienti sono quelli ad albero, tuttavia le foglie delle dicotiledoni presentano un elevato numero di *loop* chiusi, i quali sono funzionali al trasporto di fluidi nel caso in cui una parte della rete venga danneggiata (Roth-Nebelsick et al., 2001; Katifori et al., 2010). Col termine *"loop",* viene indicata la più piccola superficie di lamina fogliare interamente racchiusa da rete.

Salleo et al., (1997) e Katifori et al., (2010) propongono che l'optimum si abbia in presenza di *loop* che consentano alla foglia di essere resiliente in caso di danneggiamento da parte di patogeni, insetti o erbivori e di ottimizzare il trasporto nel caso in cui il flusso non sia uniformemente distribuito. Nel primo caso, mentre una struttura ad albero porterebbe alla morte interi settori fogliari, i *loop* permettono al flusso di essere indirizzato attraverso altri percorsi, in modo da evitare il punto danneggiato. Alcuni studi, condotti ipotizzando un flusso costante nello spazio e nel tempo, hanno dimostrato che una conformazione ad albero ottimizza il trasporto. La distribuzione stomatica (*stomatal patchiness*) rimanda all'apertura disomogenea degli stomi sulla superficie della lamina fogliare. Attualmente, si ritiene che la *stomatal patchiness* possa essere un adattamento evolutivo per regolare il flusso d'acqua durante condizioni di stress. Una forza conduttrice irregolare nel tempo e nello spazio, come sono la distribuzione e l'apertura stomatica, sono quindi contrarie ai modelli di flusso costante. Katifori, Szollosi et al. (2010), hanno riscontrato che, in un regime di flusso incostante, l'optimum viene raggiunto con la formazione di dense e ricorrenti strutture a *loop.* Il grado di ramificazione può essere quantificato partendo dal concetto di "ridondanza", un parametro usato per descrivere l'organizzazione spaziale di un reticolo basato sul conteggio delle vie alternative disponibili per raggiungere un medesimo nodo (Roth-Nebelsick et al., 2001).

Una caratteristica fondamentale della rete di rifornimento delle angiosperme è la sorprendente densità ed organizzazione gerarchica, mentre felci e pteridofite presentano un sistema più semplice (Zwieniecki et al., 2002; Boyce et al., 2009). La classificazione dello schema delle nervature inizia dalla vena principale oppure, nel caso in cui ne siano presenti più d'una, da tutte le nervature che escono dal picciolo. A queste si aggiungono quelle secondarie che si dipartono da esse. Nervature primarie e secondarie rappresentano le vene di ordine inferiore (primo e secondo ordine). La classificazione continua in modo progressivo, con nervature di ordine sempre maggiore fino ad arrivare ai segmenti terminali della rete, all'interno dei *loop*  (Sack et al., 2012).

Zwieniecki et al. (2002), in seguito ai loro studi su *Laurus nobilis* L., hanno dimostrato che le nervature di primo e secondo ordine, hanno la funzione principale di trasportare l'acqua nelle parti più distali della foglia in modo da garantire un sufficiente rifornimento idrico, per questo motivo presentano un'elevata conduttanza in senso longitudinale ed una bassa permeabilità radiale, al fine di ottenere una diminuzione minima di potenziale idrico. Questo è permesso dalla presenza di tessuti specializzati nel trasporto dell'acqua, ovvero i vasi xilematici. Le vene di ordine maggiore, che invece hanno al loro interno le tracheidi, presentano una resistenza idraulica più grande lungo l'asse longitudinale, a vantaggio delle dispersioni in senso radiale. La capacità di distribuire l'acqua all'interno del mesofillo ha una fortissima influenza su dimensioni, forma e prestazioni della foglia. In seguito all'analisi di 485 specie provenienti da ambienti di tutto il mondo, Sack et al. (2012) hanno individuato una robusta e globale relazione tra la scalarità del reticolo delle nervature e le dimensioni delle foglie. Tale relazione è stata riscontrata in tutte le foglie delle specie appartenenti al dataset, anche in quelle di dimensioni minori. Mentre diametro e densità delle vene più grosse (primo, secondo e terzo ordine) sono correlate alla grandezza della foglia, quelle più piccole sono indipendenti dalle dimensioni della foglia.

La capacità di trasporto idrico delle foglie è largamente influenzata dall'architettura delle nervature fogliari, poiché un aumento nelle ramificazioni permette ai tessuti dello xilema, specializzati nel trasporto dell'acqua, di arrivare più vicini ai siti di evaporazione dalla foglia. Il transito attraverso i tessuti parenchimatici della foglia, costituisce una parte del percorso dell'acqua attraverso la pianta, in cui la resistenza al flusso è notevole ed influisce sui tassi si traspirazione e fotosintesi (Sack e Holbrook, 2006). L'organizzazione delle nervature fogliari è tale da rendere minimi gli abbassamenti di potenziale idrico in modo da facilitare la distribuzione dell'acqua nel mesofillo e quindi permettere agli stomi di rimanere aperti il più possibile consentendo l'ingresso all'anidride carbonica (Zwieniecki et al., 2002). Passando dalle terminazioni delle nervature agli stomi, il flusso del processo di traspirazione incontra una forte resistenza mentre si muove all'esterno dei tessuti di conduzione attraverso le cellule vive del mesofillo. L'intensità di questa resistenza dipende dalla distanza idraulica dalla fine della rete agli stomi e quindi l'efficienza idraulica è determinata dalla densità della rete. Brodribb et al. (2005) e Brodribb e Feild (2010) hanno inoltre dimostrato che la presenza di nervature dotate di vasi consente alla pianta di investire meno risorse nella realizzazione della rete di trasporto, garantendo ugualmente un efficiente sistema di rifornimento.

In letteratura si trovano numerosi studi compiuti a riguardo degli stomi e delle nervature ma in nessuno si trova un'analisi contemporanea delle due strutture.

Per tale motivo, il primo obiettivo di questo lavoro è stato quello di mettere a punto dei nuovi metodi per l'analisi simultanea di stomi e nervature. Di conseguenza è stato poi possibile analizzare le relazioni esistenti tra la disposizione degli stomi e l'architettura delle nervature.

## **4. Materiali e metodi**

#### *4.1 Bioma d'origine delle specie e tipo di materiale*

Il dataset è costituito da sedici specie provenienti da ambienti diversi. In tabella 4.1 è riportato, per ogni specie, il bioma d'appartenenza e, di seguito, una breve descrizione.

| Specie                       | <b>Bioma</b>                   |
|------------------------------|--------------------------------|
| Acer campestre L.            | foresta temperata caducifoglia |
| Acer negundo L.              | foresta temperata caducifoglia |
| Arbutus unedo L.             | macchia mediterranea           |
| Castanea sativa Mill.        | foresta temperata caducifoglia |
| Cercis siliquastrum L.       | foresta temperata caducifoglia |
| Coccoloba caracasana Meisn.  | foresta tropicale secca        |
| Crataegus azarolus L.        | foresta temperata caducifoglia |
| Fagus sylvatica L.           | foresta temperata caducifoglia |
| Fraxinus excelsior L.        | foresta temperata caducifoglia |
| Hedera helix L.              | macchia mediterranea           |
| Laurus nobilis L.            | macchia mediterranea           |
| Olea europaea africana Mill. | macchia mediterranea           |
| Quercus cerris L.            | foresta temperata caducifoglia |
| Quercus robur L.             | foresta temperata caducifoglia |
| Quercus rubra L.             | foresta temperata caducifoglia |
| Smilax aspera L.             | macchia mediterranea           |

**Tabella 4.1: bioma di appartenenza di ogni specie utilizzata in questo lavoro.** 

La maggior parte delle specie analizzate proviene dalla foresta temperata caducifoglia, la quale occupa la fascia temperata dell'emisfero boreale e, in condizioni naturali, sarebbe presente in tutto il Nord America e in Eurasia. Si sviluppa in condizioni di clima temperato, con piovosità bassa ma ben distribuita, in modo da evitare periodi di siccità durante l'anno. Il periodo vegetativo dura 7 mesi e l'inverno impone una breve pausa dei processi vegetativi e gli alberi perdono le foglie.

Un'altra parte delle specie è tipica della macchia mediterranea. Questa si sviluppa in un clima temperato caldo (14°-20°C) con piovosità variabile, mai abbondante e fortemente stagionale. L'inverno è mite e l'estate arida poiché le precipitazioni sono quasi nulle. Lo strato arbustivo è rappresentato da alcune specie tra cui il corbezzolo e inoltre sono presenti anche molte liane tra cui la salsapariglia e l'edera.

Infine il coccoloba è l'unica specie che proviene dalla foresta tropicale secca del Nicaragua. Le analisi sono state condotte sulle foglie delle diverse specie. Per ognuna di esse è stata raccolta più di una foglia (due-tre) in modo tale che, se durante il trattamento chimico una si fosse danneggiata, le altre avrebbero potuto sostituirla.

#### *4.2 Trattamento chimico ed acquisizione delle immagini*

Il primo test condotto sulle foglie è servito a verificare che gli stomi fossero visibili al microscopio. Su di una piccola area della pagina inferiore della lamina è stato applicato dello smalto trasparente per unghie, lo si è lasciato asciugare ed infine il calco è stato strappato via con del nastro adesivo, anch'esso trasparente. La copia in negativo così ottenuta è stata poi montata su di un vetrino ed osservata al microscopio: se gli stomi non fossero stati chiaramente identificabili, come ad esempio nel caso di foglie molto tomentose, queste venivano subito scartate dall'analisi, altrimenti si procedeva all'individuazione di almeno tre punti di campionamento collocati in prossimità dell'apice, nella parte mediana della foglia, vicino alla nervatura principale e/o al margine, ed uno adiacente al picciolo. Prima di procedere alla scannerizzazione delle foglie, in modo da poter in seguito rintracciare con sicurezza i diversi campioni una volta che fossero stati trattati chimicamente, sono stati segnati con un pennarello indelebile le aree da campionare, di circa 5 mm di lato. Il foglio con l'impronta delle foglie, sul quale sono state riportate specie e luogo e data di raccolta, è stato conservato all'interno di una busta di plastica trasparente, riposta all'interno di un raccoglitore ad anelli.

A questo punto è stato possibile realizzare il calco degli stomi all'interno dei punti di campionamento ed ottenere un vetrino identificato dalla specie, dalla foglia (numero progressivo) e dal campione, indicato da una lettera; il supporto è stato quindi collocato all'interno della busta di plastica insieme all'immagine delle foglie e mantenuto fino al momento di acquisizione delle fotografie.

Con questo metodo, nella vernice rimane impressa anche l'impronta delle nervature, tuttavia il grado di dettaglio non è sufficiente per individuare la rete in tutte le sue parti, soprattutto nel caso di vene di ordine maggiore. Come si può osservare in Figura 4.1, mentre gli stomi sono chiaramente individuabili, le vene di ordine maggiore e i setti ciechi all'interno dei *loop* sono più difficili da vedere.

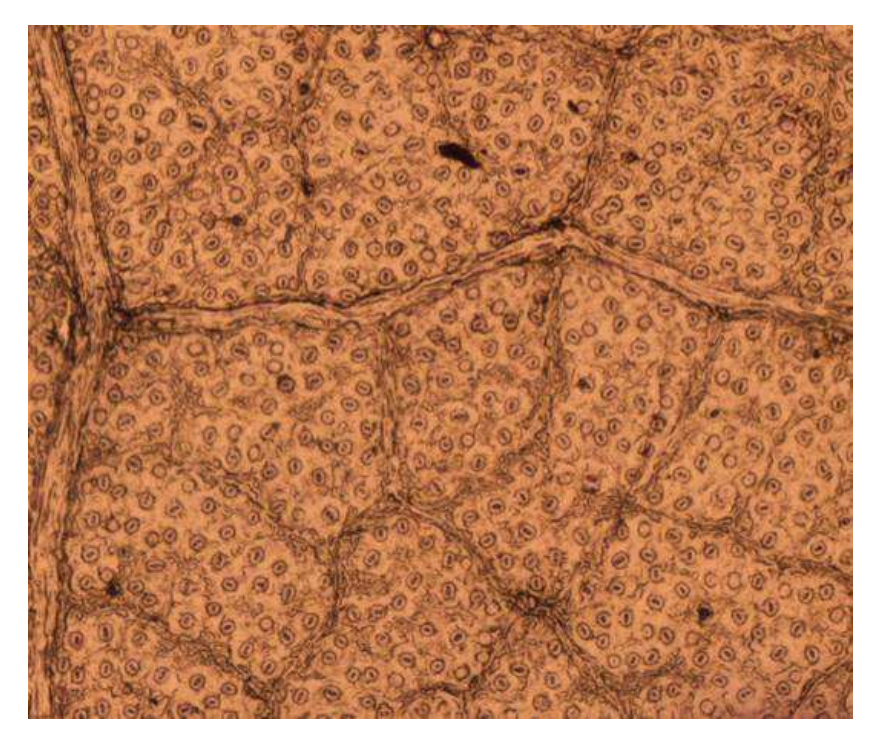

**Figura 4.1: calco di stomi di quercia rossa, ingrandimento 4x.** 

A tale scopo è stato condotto un trattamento di tipo chimico dei campioni fogliari. L'obiettivo è stato quello di eliminare dalla foglia il protoplasma in modo tale da ottenere la completa scheletrizzazione del campione. Poiché il procedimento comporta una preliminare decolorazione della foglia, al termine di esso non sarebbe più stato possibile individuare il punto di campionamento, in quanto l'inchiostro sarebbe sparito. Per ovviare a tale inconveniente, lungo i lati del campione sono state fatte delle piccole incisioni per renderlo riconoscibile anche a trattamento concluso.

I campioni fogliari sono stati quindi posizionati all'interno di una gabbietta di plastica, di quelle utilizzate per le inclusioni in paraffina, in modo da evitare che si mescolassero tra loro e rendere quindi possibile il trattamento contemporaneo di più specie. Come riscontrato in letteratura (Gardner, 1975), le fasi principali del procedimento chimico comprendono la disgregazione della lamina fogliare per mezzo di composti alcalini, una fase di sbiancamento per eliminare pigmenti fenolici prodotti durante lo stadio precedente ed infine la colorazione mediante sostanze con elevato indice di rifrazione che rendono visibili le strutture maggiormente lignificate, in questo caso le nervature. È stata tuttavia effettuata una fase di pretrattamento al fine di rimuovere le cere presenti sull'epidermide. I campioni sono stati lasciati per circa 12 ore in una soluzione di etanolo col 10% di Bio Clear, un diafanizzante di origine vegetale, in sostituzione dello xilene.

Le gabbiette, estratte dal recipiente, sono state sciacquate in acqua ferma per circa 15 minuti e poi immerse in una soluzione di idrossido di sodio (NaOH). La bassa concentrazione di soda caustica e la moderata temperatura, hanno evitato la degradazione alcalina della cellulosa nei

tessuti. Al termine di questa fase, che può durare da 1 a 90 giorni in relazione alla consistenza della foglia, i campioni si presentavano trasparenti in seguito all'eliminazione dei protoplasti. Poiché la soluzione acquosa di soda caustica è una reazione esotermica, la reazione può essere accelerata ponendo il recipiente contenente la miscela su di un fornello da laboratorio ad una temperatura costante di 50°-80° C. Soprattutto nei primi giorni, ma anche successivamente, è consigliabile cambiare la soluzione poiché i prodotti di ossidazione rendono torbido il liquido di bagno. Una volta che i campioni avevano raggiunto una trasparenza adeguata, le reazioni della soda caustica sono state neutralizzate lasciando i campioni per circa 30 minuti in una soluzione acquosa con acido acetico (CH3COOH) al 10% e successivamente sciacquati in acqua ferma. In Figura 4.2 è possibile vedere come si presenta un campione al termine del trattamento di disgregazione in soda caustica.

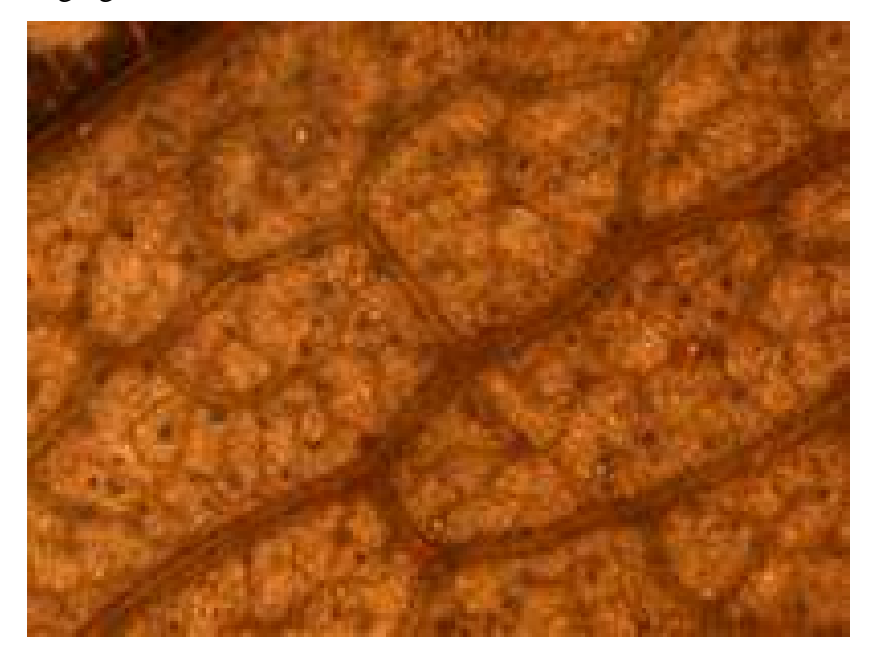

**Figura 4.2: campione di foglia alla fine del trattamento in soda caustica.**

Il processo di sbiancamento serve ad eliminare pigmenti più scuri che possono essersi formati durante le fasi precedenti (Gardner 1975). Le gabbiette sono state lasciate in una soluzione acquosa con ipoclorito di sodio (NaClO) al 50% oppure in candeggina pura, in caso di campioni particolarmente pigmentati, per il periodo di tempo necessario a completare il procedimento. Qualora non fosse possibile procedere immediatamente alla colorazione, i campioni sono stati conservati in una soluzione acquosa di etanolo al 50%.

Tra i diversi tipi di coloranti (acido lattico, soluzioni con alte concentrazioni di fenoli e cloridrato (Gardner, 1975)) è stata utilizzata safranina in soluzione alcolica al 2%. Questa sostanza, normalmente impiegata nella colorazione di tessuti legnosi, è di colore rosso accesso e sfrutta la differenza nella capacità che ha la lignina presente nelle pareti cellulari, di trattenere il colorante. Per eliminare la tintura in eccesso e per disidratare il campione in modo

da conferirgli una maggiore rigidità, è stata realizzata una serie di lavaggi, prima in etanolo al 70% per circa 2-3 ore e successivamente in etanolo puro. A causa dell'elevato costo dell'alcool anidro è stato utilizzato comune alcool etilico, puro al 96%.

Ultimato il trattamento chimico, poteva passare diverso tempo prima che i campioni potessero essere montati su vetrino ed analizzati al microscopio, per questo le gabbiette sono state conservate in recipienti ricoperte di Bio Clear.

Poiché il colorante non fissato ai tessuti vegetali tende ad aggregarsi in bolle e a depositarsi sulle pareti delle gabbiette rendendo poco leggibile l'identificazione, è risultato utile preparare uno specchietto con la loro collocazione all'interno dei recipienti.

Al momento di acquisire le immagini di stomi e nervature è stato fatto un controllo per verificare che i campioni degli stomi fossero ancora integri: infatti è stato spesso riscontrato che lo smalto su cui era impresso il calco tendeva a seccarsi e staccarsi lasciando dei buchi che rendevano talvolta inutilizzabile il campione.

Il passaggio successivo consisteva nell'estrarre i pezzi di foglia che costituivano i campioni delle nervature dalle gabbiette e riassegnarli alla loro collocazione sulla lamina fogliare in modo tale da poterli sovrapporre ai calchi degli stomi corrispondenti. Questa fase è risultata essere molto delicata poiché il maneggìo dei campioni fogliari poteva spezzarli o bucarli. Con l'aiuto di una pinza, il campione di foglia è stato posto in una scatola Petri in cui era stato messo del Bio Clear, per evitare che si seccasse, e con un bisturi è stata tagliata l'area riconosciuta come quella campionata. Il campione è stato quindi posto su un vetrino portaoggetti, coperto con glicerolo e infine protetto con un coprivetrino. Il supporto è stato analizzato al microscopio per verificare se il trattamento chimico fosse stato condotto con successo. Per mettere maggiormente in risalto le nervature, si è rivelato utile inserire un filtro verde sul fascio di luce del microscopio, in questo modo, le nervature di colore rosso-rosato, risultavano avere un migliore contrasto sul fondo verde come si può vedere dall'immagine in Figura 4.3.

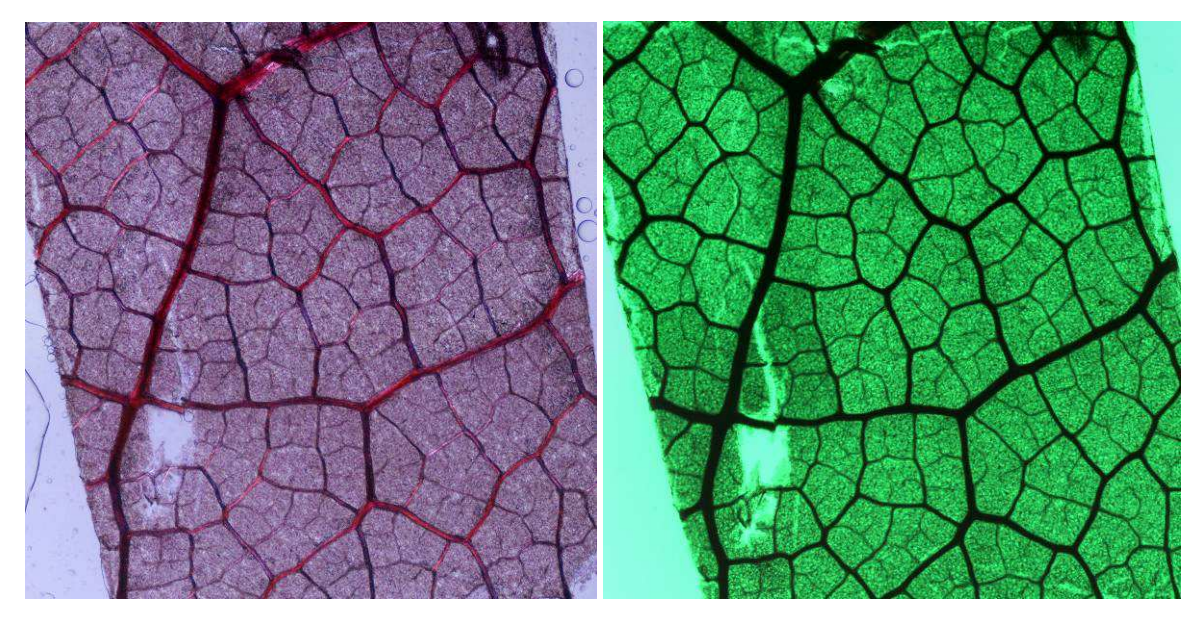

**Figura 4.3: confronto tra l'immagine delle nervature di quercia rossa senza e con il filtro verde (ingrandimento 4x).** 

Se le nervature non erano di facile identificazione il vetrino veniva scartato, mentre se erano ben visibili, si procedeva con l'acquisizione delle immagini.

Per non avere fotografie troppo pesanti da lavorare coi programmi in uso, sono stati utilizzati ingrandimenti di 4x e 10x, in dipendenza dalle dimensioni degli stomi e delle nervature più piccole. Inoltre, sono stati impostati settaggi medio-bassi per quanto riguarda la risoluzione e le dimensioni in pixel delle immagini. Per facilitare le successive operazioni di sovrapposizione, le foto sono state fatte con le medesime impostazioni relativamente ad ingrandimento e qualità dell'immagine.

#### *4.3 Elaborazione delle immagini con Photoshop*

Le singole immagini ottenute al microscopio, sono state aggregate col software Photoshop che restituisce due immagini separate per ciascun campione: una col calco degli stomi ed una con le nervature. La foto relativa alle nervature è stata ulteriormente modificata per ricavare il solo reticolo da sovrapporre agli stomi. Regolando il contrasto e l'esposizione, è stato possibile, grazie allo strumento *"Magic wand"* che seleziona pixel con lo stesso colore, estrarre l'intreccio delle nervature caratterizzato da pixel neri. In figura 4.4 è possibile vedere come viene trasformata l'immagine in seguito all'operazione di estrazione della rete.

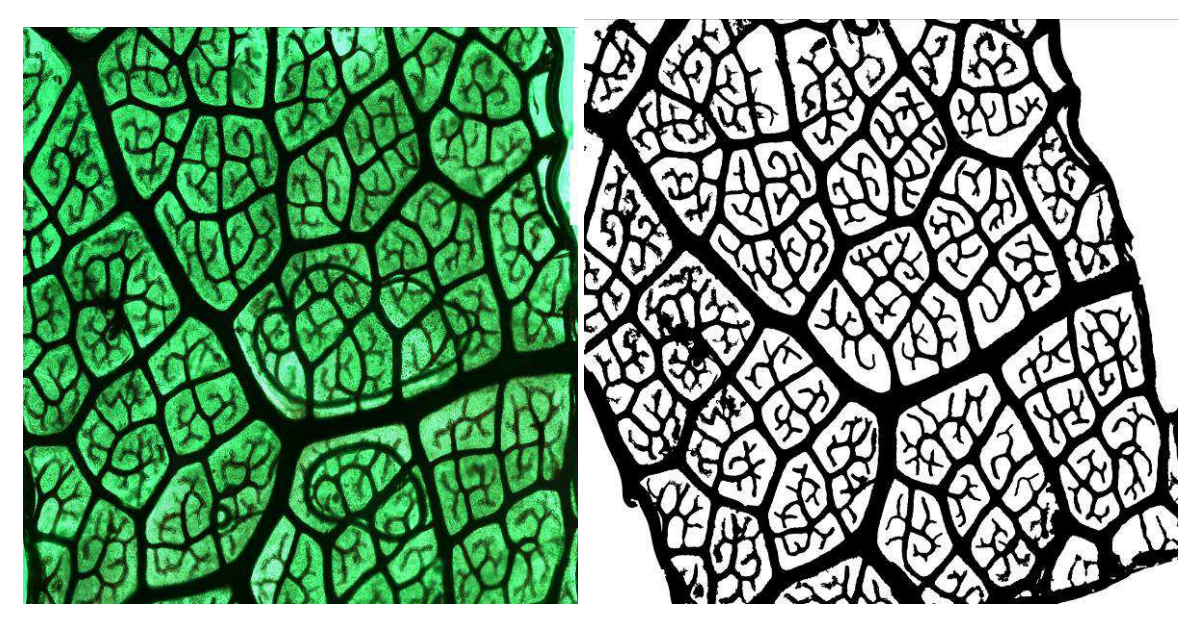

**Figura 4.4: confronto tra l'immagine delle nervature prima e dopo l'utilizzo dello strumento**  *"Magic wand"* **per l'estrazione della rete.** 

L'immagine così ottenuta, è stata sovrapposta a quella degli stomi, cercando di far combaciare al meglio il reticolo delle venature con quello rimasto impresso sul calco degli stomi (Figura 4.5).

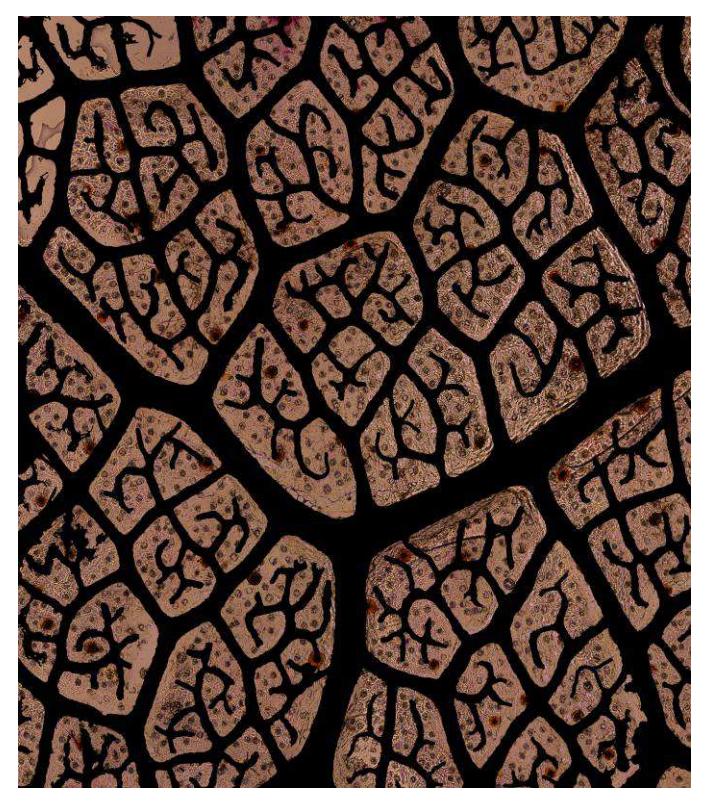

**Figura 4.5: rete di trasporto sovrapposta al calco degli stomi, coccoloba.**

Le due immagini, in formato .jpg, sono state salvate separatamente in modo da poter essere caricate in un software di georeferenziazione nonostante non avessero un sistema di riferimento topografico.

#### *4.4 Elaborazione delle immagini con ArcGIS*

La fase finale di elaborazione delle immagini ha visto l'utilizzo del software ArcGIS di ESRI, un programma per analisi topografiche, che si è rivelato utile nelle operazioni di misurazione e riconoscimento degli elementi fisiologici, stomi e vene.

Le immagini oggetto del lavoro, come detto in precedenza, non fanno riferimento ad un sistema di coordinate e non è possibile attribuire loro un'unità di misura, a differenza delle mappe territoriali per le quali è stato creato il software. Al primo inconveniente si è ovviato con la sovrapposizione delle immagini. In particolare, con lo strumento *"Georeferencing"*, è stato possibile vincolare alcuni punti scelti arbitrariamente su di un'immagine, ad altri sull'immagine sottostante. Questo passaggio inoltre ha permesso di ridurre al minimo le distorsioni causate dal trattamento chimico ai campioni delle nervature poiché è stato possibile allargare, restringere o allungare l'immagine in modo da ottenere una buona sovrapposizione dei due *layers*.

Per quanto riguarda il problema delle unità di misura, sono stati calcolati dei fattori di conversione da pixel a millimetri. È stato fotografato un vetrino graduato (*ruler*) all'ingrandimento desiderato, questa immagine è stata caricata in ArcGIS e con lo strumento righello è stato possibile stabilire da quanti pixel è formato un millimetro. In Tabella 4.2 sono riportati i fattori di conversione.

| Ingrandimento | Dimensioni (pixel) | Fattore di conversione<br>pixel/mm |
|---------------|--------------------|------------------------------------|
| 4x            | 640x480            | 207                                |
|               | 1280x960           | 412                                |
|               | 2560x1920          | 830                                |
| 10x           | 640x480            | 523                                |
|               | 1280x960           | 1042                               |
|               | 2560x1920          | 2080                               |

**Tabella 4.2: fattori di conversione delle immagini da pixel a millimetri.** 

Terminata l'operazione di *georeferencing*, è stata individuata l'area di lavoro all'interno del campione. Come si può vedere dalla Figura 4.6, è stato considerato come *loop* la più piccola porzione di lamina interamente racchiusa da nervature, e perciò sono state escluse dall'indagine le parti di campione in cui i *loop* non fossero chiusi e perfettamente riconoscibili.

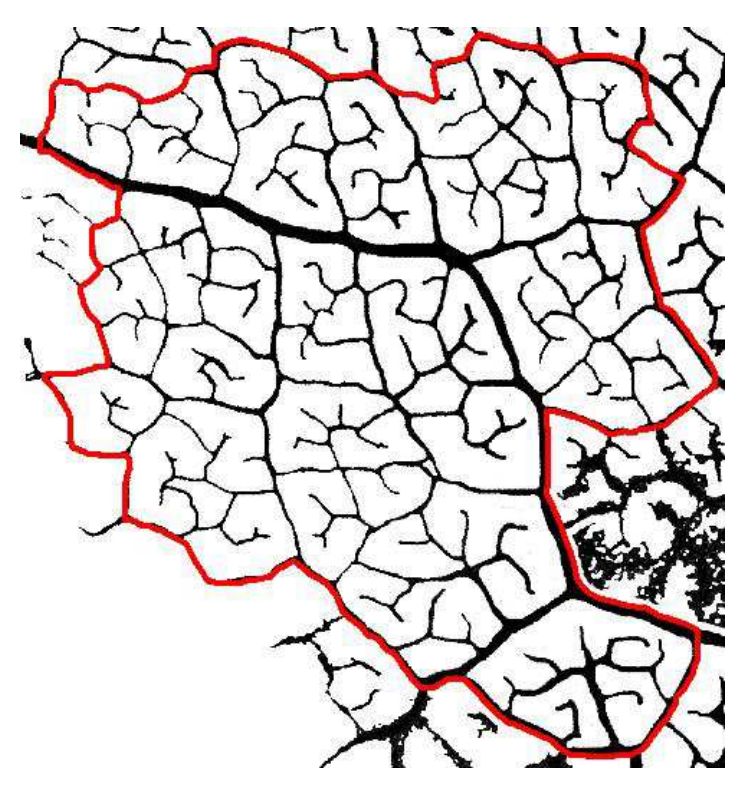

**Figura 4.6: dominio di lavoro individuato sull'immagine delle nervature**

Nella tavola degli attributi del *layer* è stato possibile calcolare l'area totale del dominio ed esportare il risultato in modo automatico in un file di tipo .dbf che può essere aperto con Excel. All'interno dell'area di lavoro, alla quale è stato dato il nome di "maschera", sono stati individuati tutti gli stomi ottenendo come risultato uno *shapefile* di punti.

Estratto dal resto del campione, il dominio è stato riclassificato (Figura 4.7) e convertito in uno *shapefile* di poligoni in modo da ottenere due categorie di informazioni relative, rispettivamente, ai *loop* e alla rete.

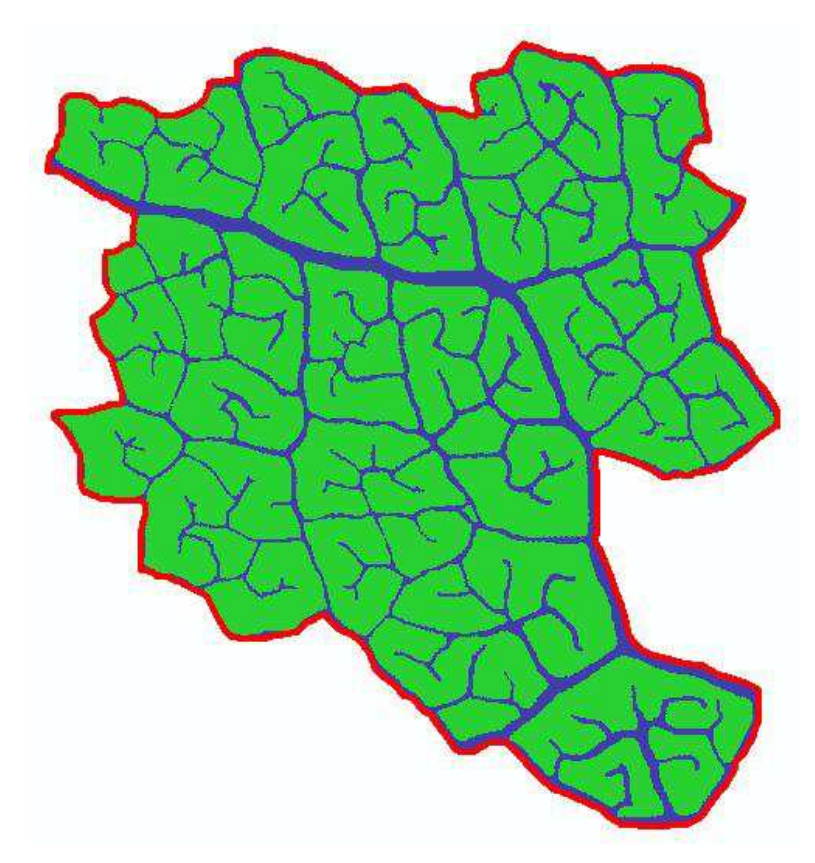

**Figura 4.7: dominio riclassificato con rappresentati i** *loop* **(in verde) e le nervature (in blu).**

Per ognuno di essi sono stati calcolati i valori di area e perimetro.

In seguito alla conversione dello *shapefile "loop"* in un *layer* di linee, è stato possibile, con lo strumento *"Near"*, calcolare la distanza minima che ogni stoma ha dalla linea, ovvero dalla rete di trasporto, più vicina. Con l'operazione di "J*oining"* invece, ogni stoma è stato assegnato al *loop* di appartenenza ed è stato calcolato in automatico il numero di stomi presente in ognuno. Per la determinazione delle distanze medie e massime è stato utilizzato lo strumento *"Dissolve"*.

Oltre alla tabella degli attributi del *layer* "maschera", sono state esportate anche quelle dei *layer* contenenti le informazioni relative ad area, perimetro e numero di stomi di ogni *loop* e alle distanze degli stomi dalla rete.

Infine è stato utilizzato lo strumento di *editing "Reshape feature"* per eliminare i setti interni ai *loop* e rendere possibile un confronto tra le distanze medie che gli stomi hanno dalla rete di trasporto in presenza e, caso teorico, in completa assenza di tali setti. In Figura 4.8, viene fatto un confronto tra lo stato reale delle nervature (a sinistra) e come è stato modificato in seguito all'eliminazione dei setti interni (a destra).

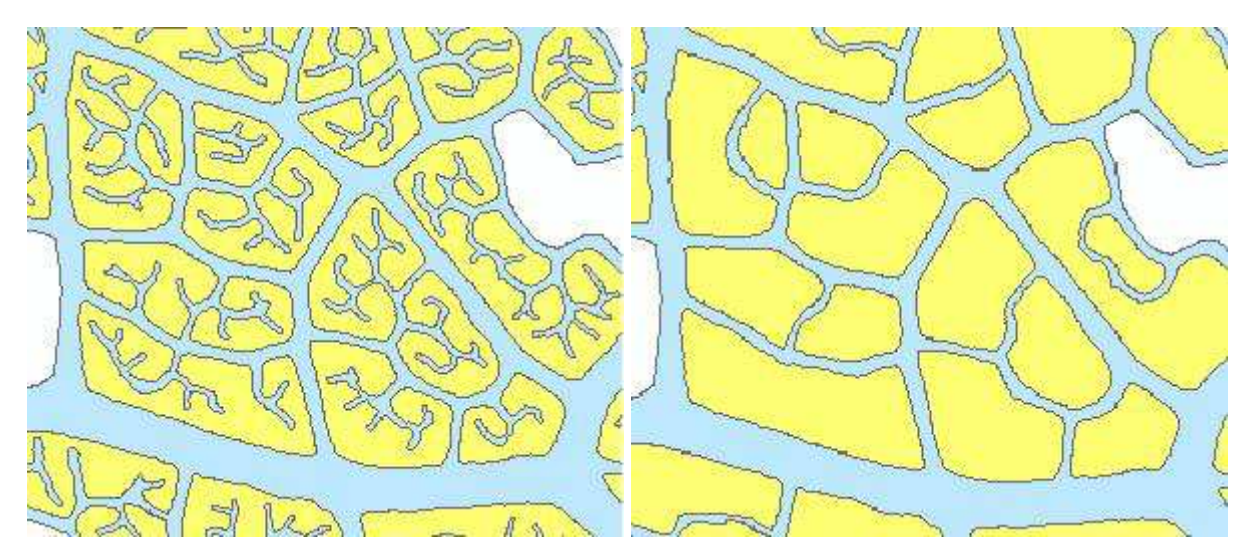

**Figura 4.8: confronto tra la reale diramazione delle nervature (a sinistra) e come sono state modificate in seguito all'eliminazione dei setti interni (a destra) in coccoloba.** 

La rimozione dei setti ha comportato il ricalcolo delle distanze degli stomi dalla rete di trasporto poiché, con la loro eliminazione e soprattutto per stomi localizzati nelle zone più interne dei *loop*, gli spazi hanno subito una notevole variazione. Questo test è stato eseguito solamente su due campioni all'interno del dataset.

#### *4.5 Analisi dei dati*

Per consentire l'analisi dei dati, è stato creato, per ogni specie, un file Excel contenente un foglio per ogni campione ed uno riassuntivo nel quale sono state riunite le informazioni di tutti i campioni. I valori, in pixel, relativi ad area, perimetro e distanze massima e media, sono stati convertiti in millimetri per mezzo dei fattori di conversione sopra descritti. Il foglio riassuntivo delle caratteristiche è stato importato in InfoStat (Di Rienzo et al, 2008), un programma di statistica scaricabile gratuitamente. Con questo programma è stato possibile eseguire delle regressioni lineari tra il numero di stomi presenti all'interno di ogni *loop* e la corrispondente area o perimetro. A causa dei diversi ordini di grandezza dei dati in uso, questi sono stati trasformati in valori logaritmici. Per tale motivo, l'equazione che descrive la retta di regressione è di tipo potenza e l'intercetta con l'asse delle ordinate, opportunamente convertita in valore naturale, corrisponde alla densità stomatica effettiva, nel caso di confronto con l'area, o al numero di stomi che viene rifornito da un'unità della rete di trasporto, nel caso di relazione col perimetro dei *loop.*

Infine, tramite lo strumento *"Categorize"*, è stato possibile suddividere le aree dei *loop* in dieci classi. È stato utilizzato un metodo di categorizzazione di tipo fisso, dividendo l'insieme dei dati in tanti intervalli quante sono le classi.

## **5. Risultati e discussioni**

### *5.1 Densità stomatica e caratteristiche della rete*

Le prime analisi compiute sui campioni hanno avuto l'obiettivo principale di determinare la densità effettiva che gli stomi hanno in rapporto all'area fogliare e la relazione con la rete di trasporto.

Per ogni specie vengono di seguito illustrati i grafici che mettono in relazione il numero di stomi all'area dei *loop* e alla lunghezza delle nervature che fanno da contorno (perimetro) alle areole. I dati provenienti dai campioni prelevati per ogni specie, sono stati riuniti in un unico grafico.

Con i campioni individuati sulla foglia di acero campestre, è stato possibile analizzare un'area di 58.52 mm<sup>2</sup>, la quale si è ridotta a 40.88 mm<sup>2</sup>, eliminando le nervature fogliari. Il grafico in Figura 5.1 è relativo alla densità effettiva degli stomi in rapporto all'area.

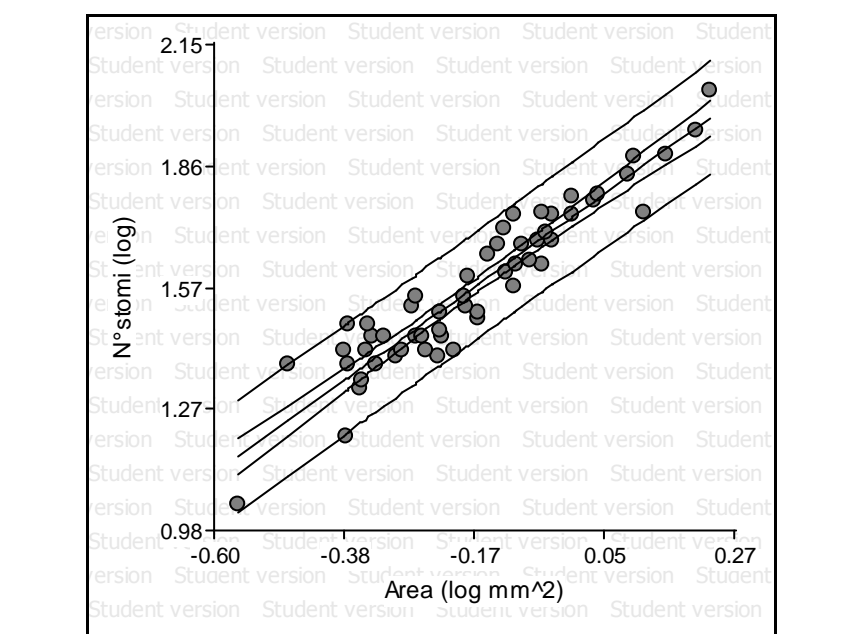

**Figura 5.1: Distribuzione della numerosità stomatica in relazione all'area dei** *loop* **in acero campestre. I parametri dell'equazione della retta e i limiti di confidenza sono riportati in tabella 5.1.** 

Il grafico in Figura 5.2 riporta la distribuzione degli stomi in rapporto alla lunghezza della nervatura che fa da perimetro al *loop*.

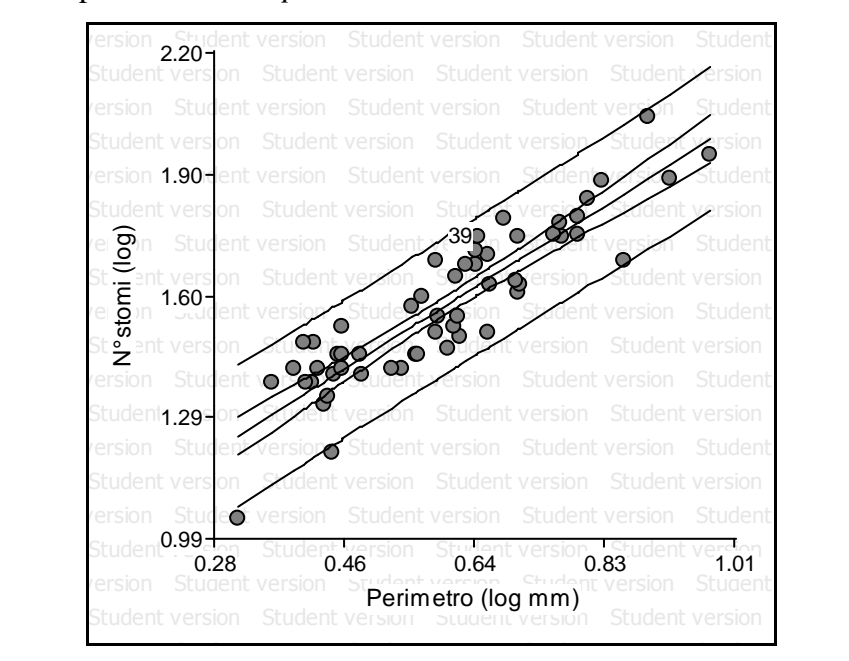

**Figura 5.2: Distribuzione stomatica in rapporto al perimetro dei** *loop* **in acero campestre. I dati relativi ai parametri della retta e ai limiti di confidenza sono riportati in tabella 5.2.**

Il grafico in Figura 5.3 mostra invece la distribuzione stomatica rispetto all'area dei *loop* nell'acero negundo. I campioni raccolti sulla sua foglia hanno permesso di studiare un'area di 42.46 mm<sup>2</sup>, che passa a 30.78 mm<sup>2</sup>, sottraendo la superficie occupata dalle nervature.

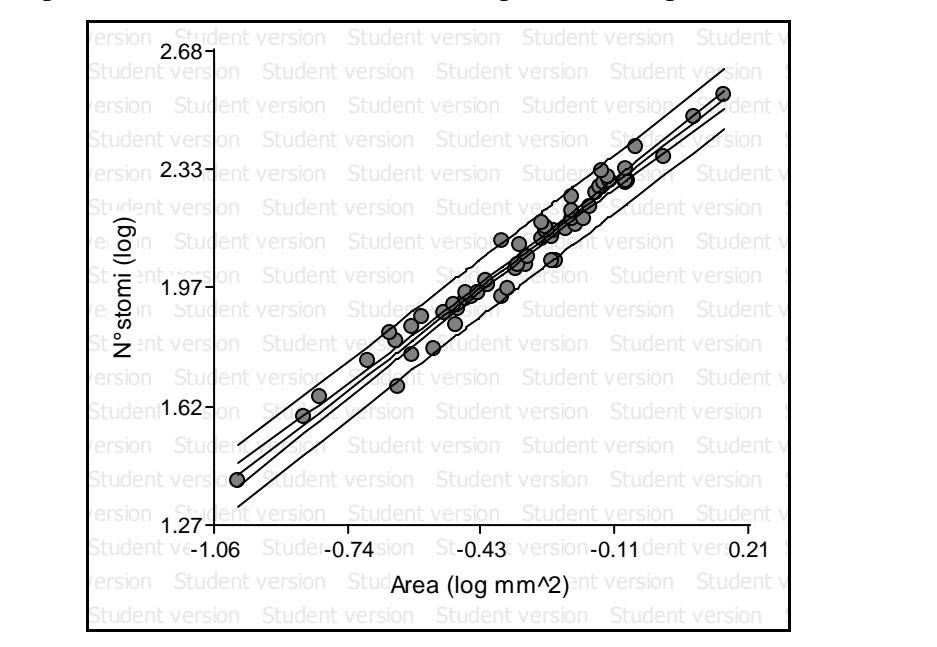

**Figura 5.3: Distribuzione stomatica rispetto all'area effettiva dei** *loop* **in acero negundo. I parametri della regressione sono in tabella 5.1.** 

La regressione realizzata tra il numero di stomi e il perimetro dei *loop* è riportata nel grafico in Figura 5.4.

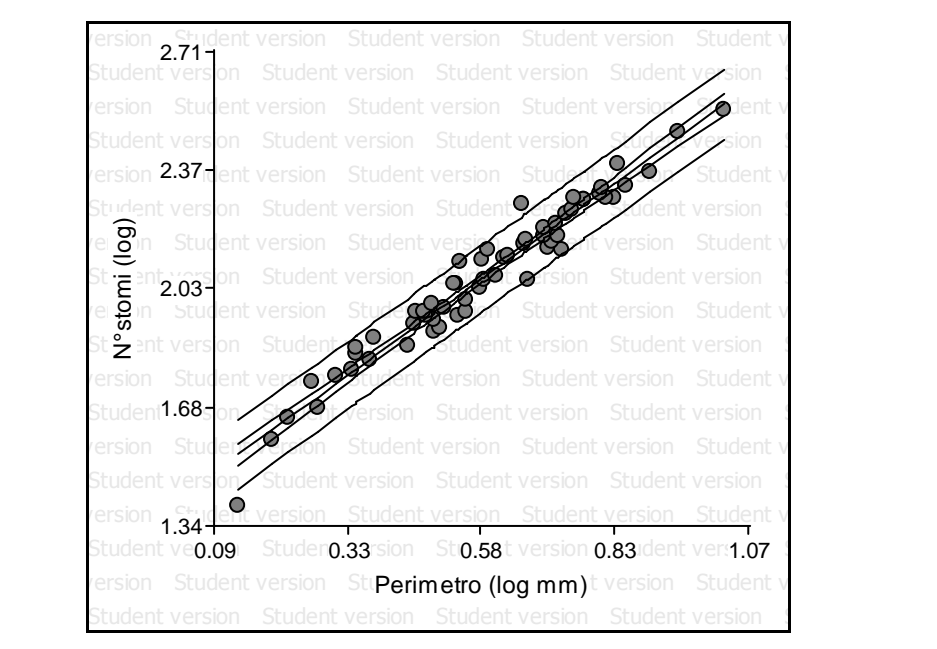

**Figura 5.4: Relazione tra numero di stomi e perimetro dei** *loop* **in acero negundo. I parametri della regressione sono in tabella 5.2.** 

I campioni individuati sulla foglia di corbezzolo hanno permesso di analizzare una superficie di 21.61 mm<sup>2</sup> che è diminuita a 15.01 mm<sup>2</sup> con la detrazione dell'area occupata dalle nervature. Il grafico in Figura 5.5 riporta la distribuzione stomatica rispetto all'area dei *loop*.

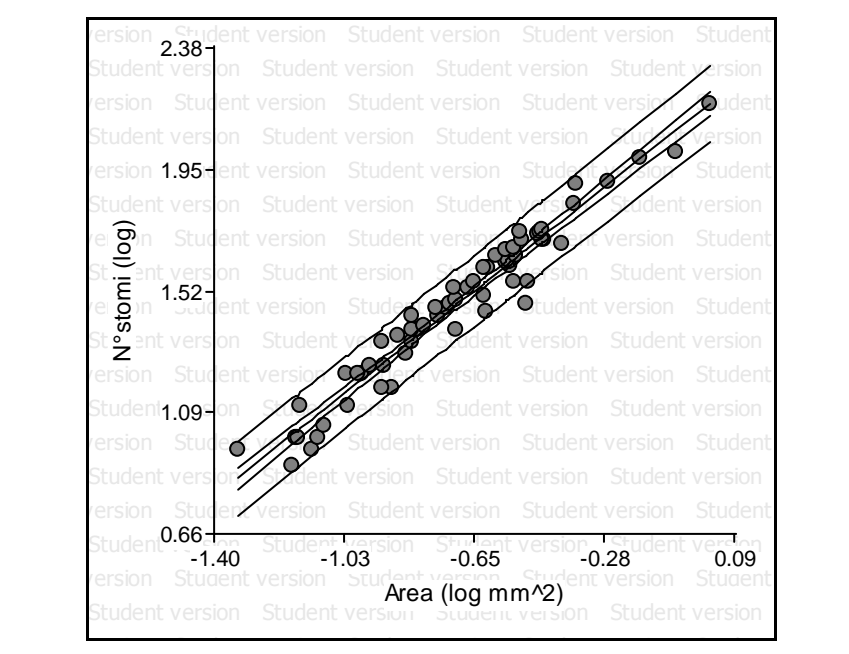

**Figura 5.5: Distribuzione stomatica in riferimento all'area effettiva dei** *loop* **in corbezzolo. I parametri della regressione sono riportati in tabella 5.1.** 

#### La relazione tra stomi e lunghezza del perimetro è raffigurata nel grafico in Figura 5.6.

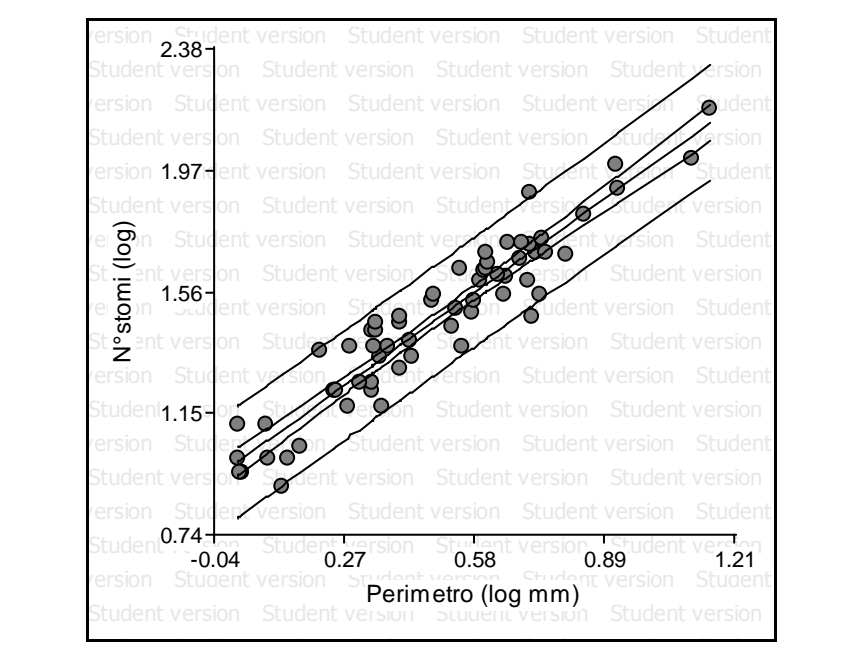

**Figura 5.6: Relazione tra numero di stomi e perimetro in corbezzolo. I parametri sono inseriti in tabella 5.2.** 

Il campionamento sulla foglia di castagno ha permesso l'analisi di un'area di 64.68 mm<sup>2</sup>. A questa è stata sottratta la superficie attribuita alla rete di trasporto riducendola a 47.78 mm<sup>2</sup>. I grafici illustrano le relazioni tra numerosità stomatica e area dei *loop* (in Figura 5.7) e perimetro (in figura 5.8).

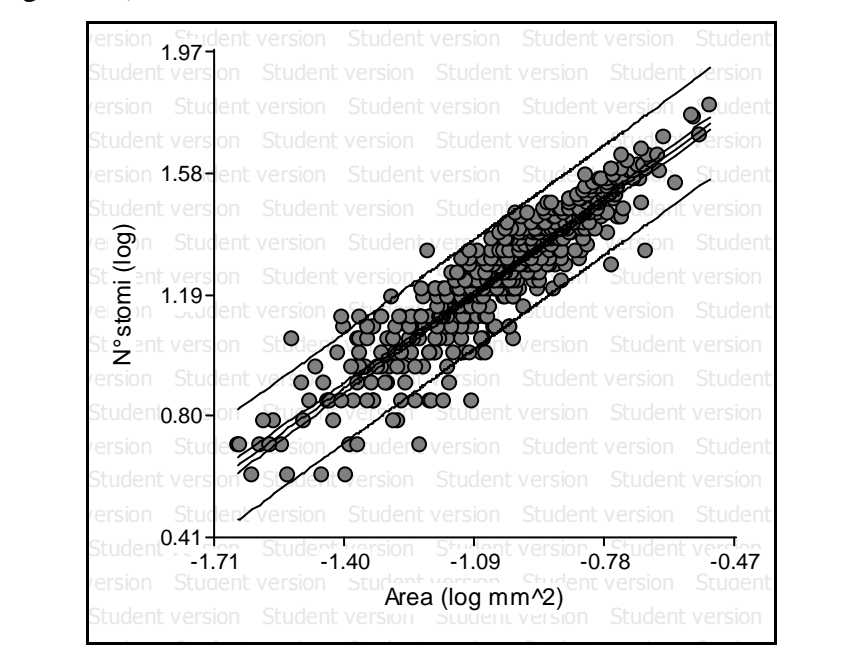

**Figura 5.7: Distribuzione stomatica in rapporto all'area in castagno. I coefficienti della regressione sono in tabella 5.1.** 

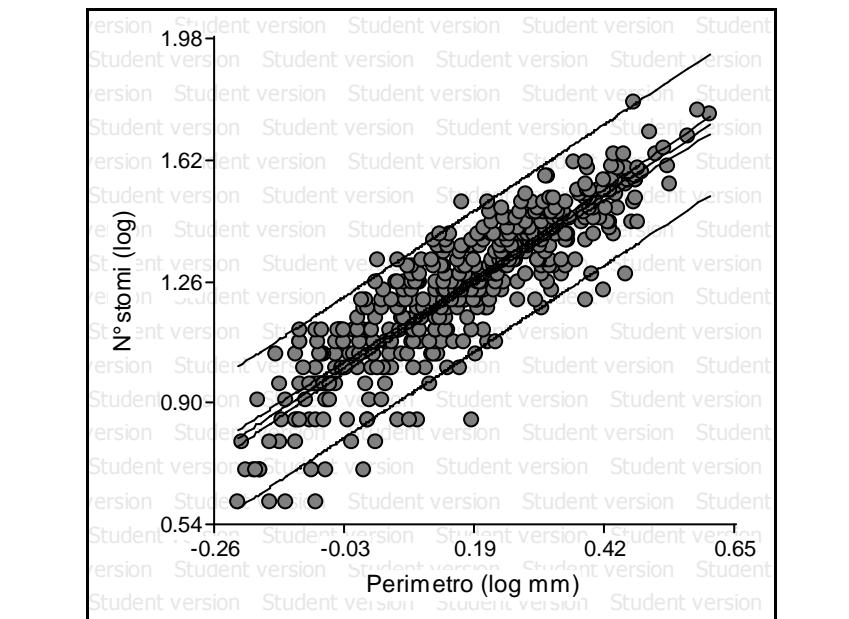

Student version Student version Student version Student version Student version **Figura 5.8: Relazione tra numerosità stomatica e lunghezza del perimetro dei** *loop* **in castagno. I parametri della regressione sono in tabella 5.2.** 

Nel caso dell'albero di Giuda, è stata analizzata un'area di 14.51 mm<sup>2</sup> che, in seguito alla sottrazione di quella attribuita alla rete, si riduce a  $10.42 \text{ mm}^2$ . In Figura 5.9 è illustrato il grafico relativo alla distribuzione stomatica rispetto all'area.

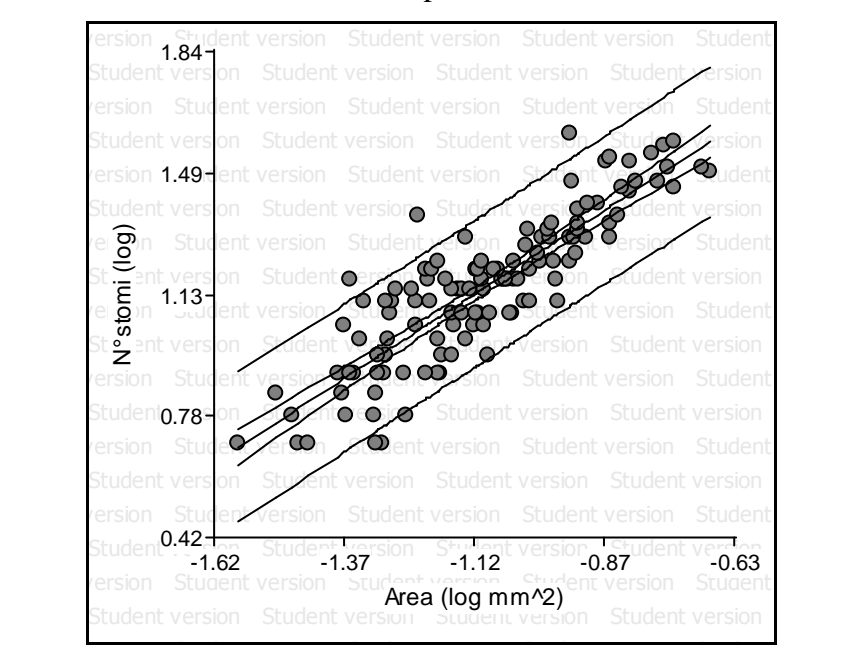

**Figura 5.9: Distribuzione stomatica in relazione all'area dei** *loop* **nell'albero di Giuda. I parametri della regressione sono riportati in tabella 5.1.** 

#### Nel grafico in figura 5.10 è mostrata la relazione tra numero di stomi e perimetro dei *loop*.

version Student version Student version Student version Student Student version Student version Student version Student version version Student version Student version Student version Student Student version Student version Student version Student version version 1.56 ent version Student version Student version Student version Student version Student version Student version Student version Student version Student version Student version Student version Student version Stude Student version Student version Student version version Student version Oudent version Student version Student  $St\Xi$ ent version Student version Student version Let Student version Student version Student version Student version Student version Student version Student version Student version Student version Student version Student version Student version Student version Student ve St<sup>o</sup>uent version Student version Student version Student version Student version Student version Student version Student version Studento 875 or Student Version Student version version Student ver **OCO** Ordent version Student version Student Student version SCO R version Student version Student version version Student version Student version Student version Student Student 1.52 Ton Student version Student version. Student version Student version Student version Student version Student version Student version Student version Student version Student version Student version Perimetro (log mm) Student version Student version Student version Student version Student version  $-0.21$   $-0.02$   $-0.18$   $-0.37$   $-0.57$  $0.52 +$ <br>-0.21 0.87 1.21 1.56 1.91 N° stomi (log)

**Figura 5.10: Grafico relativo alla distribuzione degli stomi in relazione alla lunghezza del perimetro dei** *loop***, nell'albero di Giuda. I parametri della regressione sono riportati in tabella 5.2.** 

La superficie analizzata nel coccoloba è di 20.00 mm<sup>2</sup>. Sottraendo a questa l'area delle nervature, si ottiene un valore di 10.44 mm<sup>2</sup>. I grafici realizzati con i dati relativi questa specie sono rappresentati in figura 5.11 e 5.12.

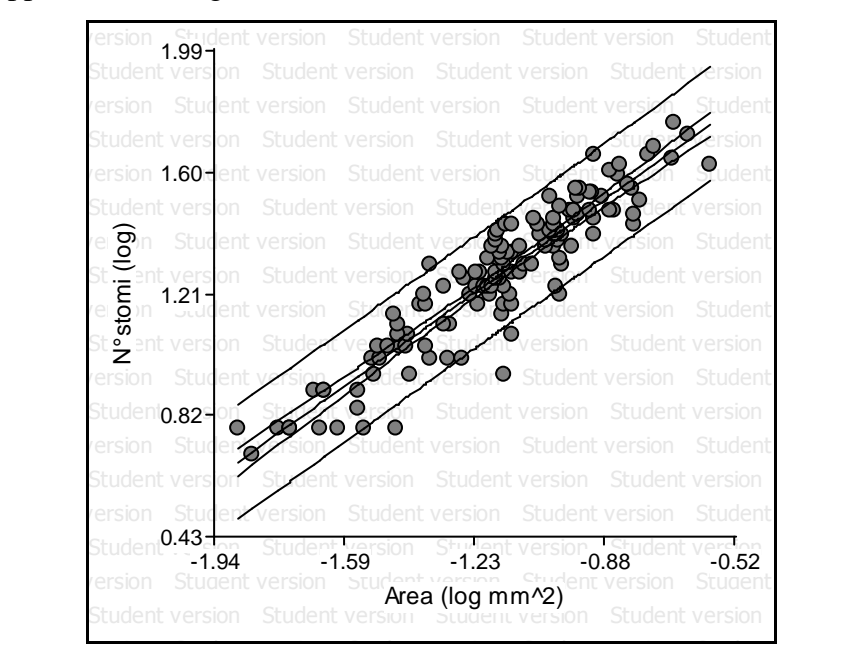

**Figura 5.11: Distribuzione stomatica in relazione all'area dei** *loop* **nel coccoloba. I parametri della regressione sono riportati in tabella 5.1.** 

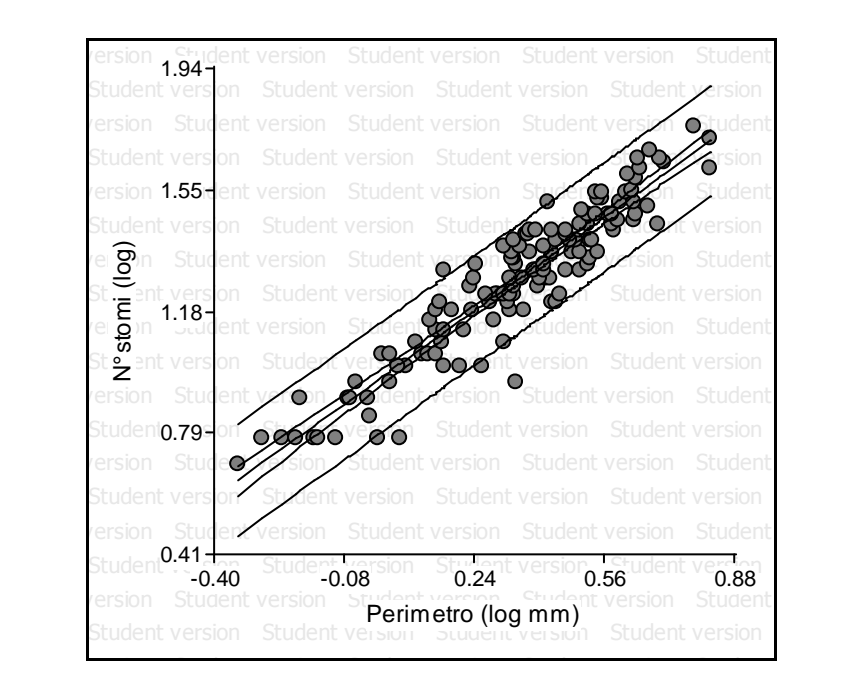

**Figura 5.12: Relazione tra numero di stomi e lunghezza del perimetro dei** *loop* **in coccoloba. I coefficienti della regressione sono riportati in tabella 5.2.** 

L'area campionata sulla foglia di azzeruolo è di 13.45 mm<sup>2</sup> la quale, al netto delle nervature, diventa 9.38 mm<sup>2</sup> . Dall'analisi della distribuzione degli stomi nei *loop*, deriva il grafico in figura 5.13.

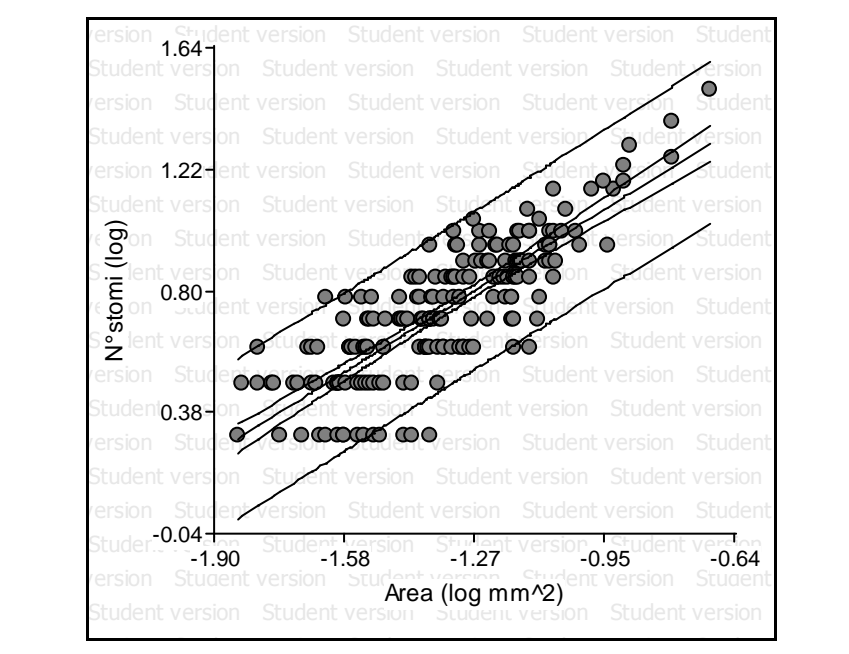

**Figura 5.13: Distribuzione stomatica in rapporto all'area dei** *loop* **in azzeruolo. I parametri della regressione sono riportati in tabella 5.1.** 

La relazione tra numerosità stomatica e lunghezza della nervatura che fa da perimetro al *loop* è rappresentata nel grafico in figura 5.14.

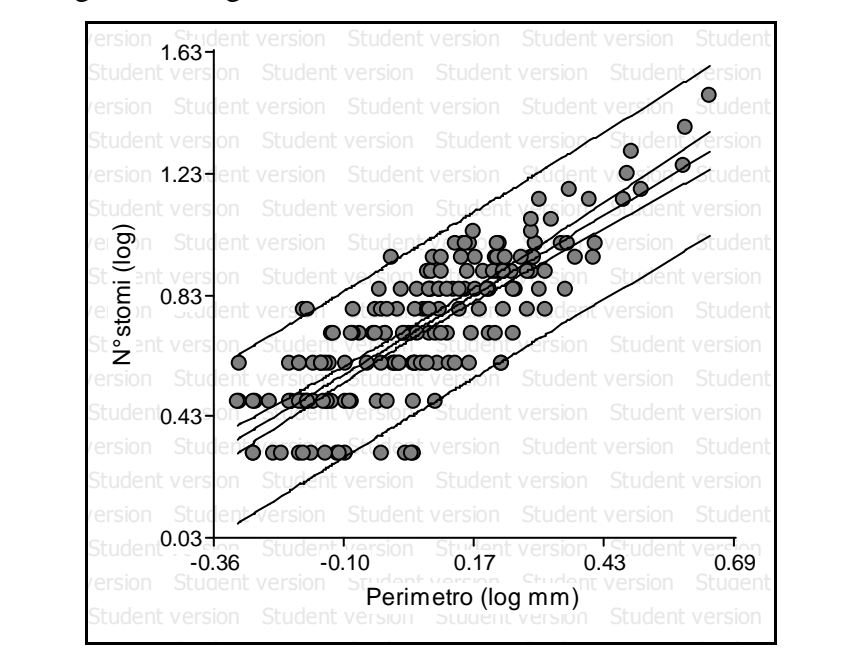

**Figura 5.14: Relazione tra numerosità stomatica e perimetro dei** *loop* **in azzeruolo. I parametri della regressione sono riportati in tabella 5.2.** 

Le analisi condotte su faggio hanno portato alla realizzazione dei grafici in figura 5.15 e 5.16. La superficie fogliare oggetto di studio è pari a 62.40 mm<sup>2</sup> ma si è ridotta a 45.91 mm<sup>2</sup>, una volta sottratta la superficie della rete di trasporto.

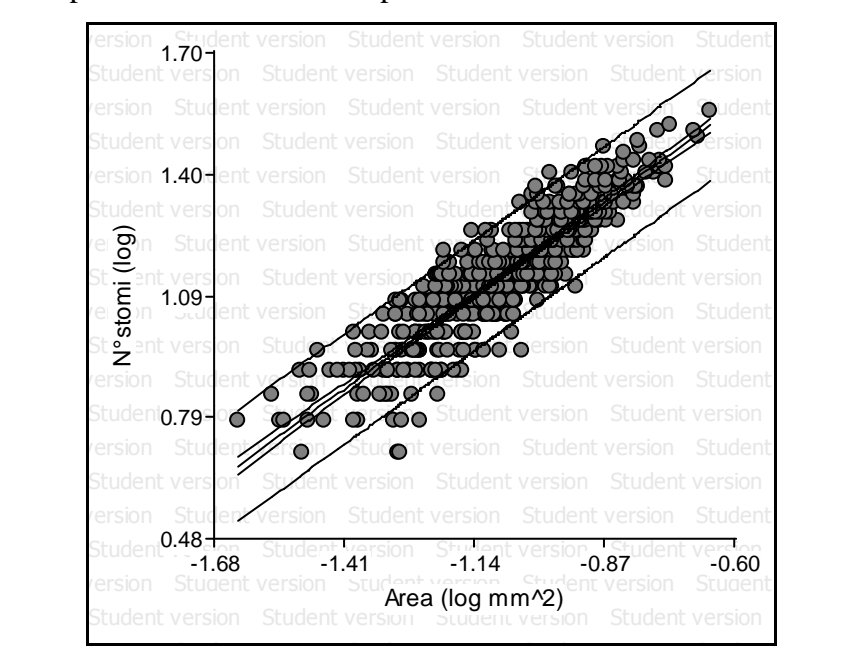

**Figura 5.15: Distribuzione degli stomi in rapporto all'area dei** *loop* **i faggio. I parametri della regressione sono in tabella 5.1.** 

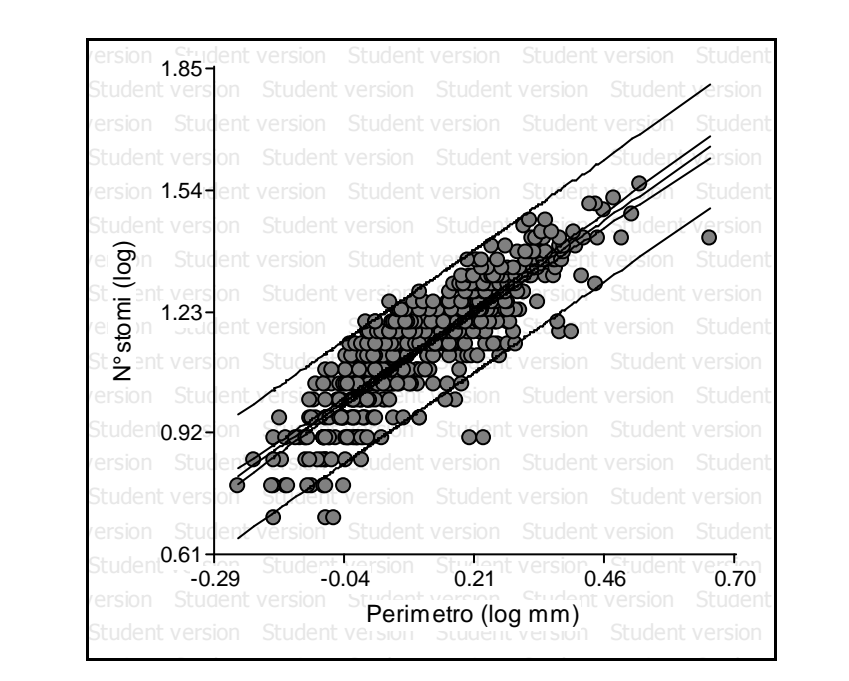

**Figura 5.16: Relazione tra numerosità stomatica e lunghezza del perimetro dei** *loop* **in faggio. I coefficienti della regressione sono riportati in tabella 5.2.** 

Il frassino maggiore ha foglie composte, perciò il campionamento è avvenuto su di una singola fogliolina. L'area analizzata è di 140.84 mm<sup>2</sup> e si abbassa a 107.05 mm<sup>2</sup> sottraendo la superficie occupata dalle nervature. La relazione tra numero di stomi e area dei *loop* è riportata nel grafico in figura 5.17.

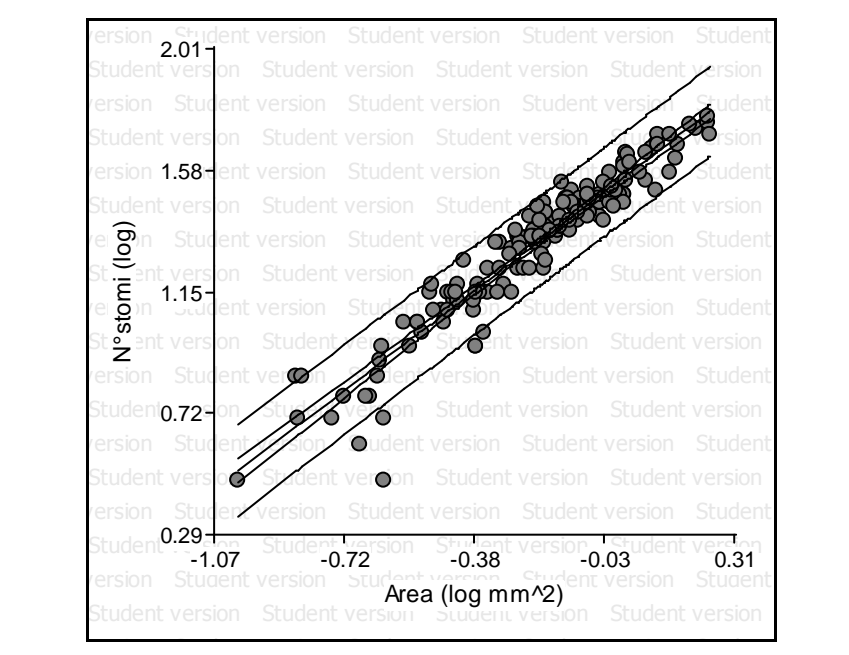

**Figura 5.17: Distribuzione degli stomi in relazione all'area dei** *loop* **in frassino maggiore. I parametri della regressione sono riassunti in tabella 5.1.** 

Nel grafico in figura 5.18, ancora relativo al frassino maggiore, è illustrata la relazione tra numerosità stomatica e lunghezza del perimetro dei *loop.*

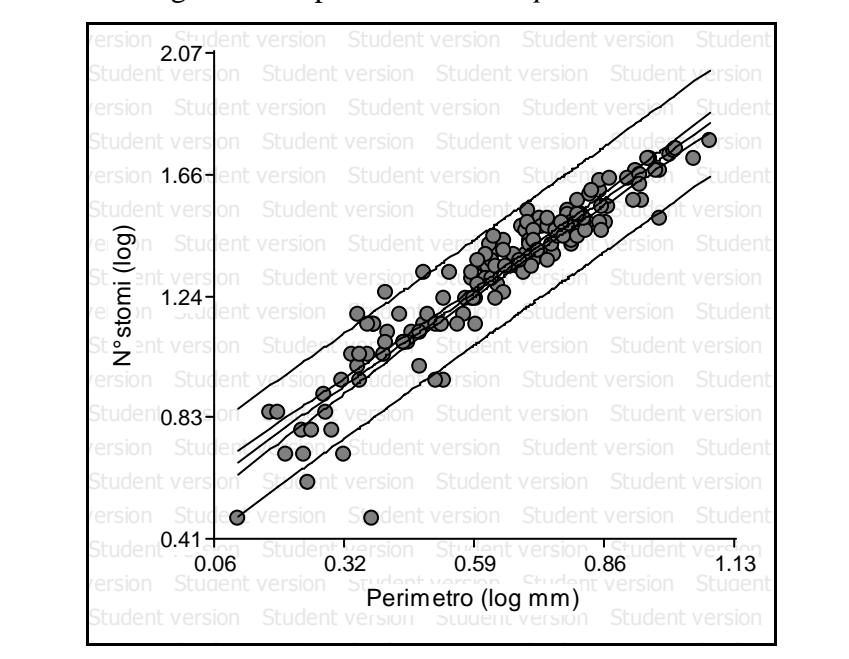

**Figura 5.18: Relazione tra numero di stomi e perimetro dei** *loop* **in frassino maggiore. I coefficienti della regressione sono inseriti in tabella 5.2.** 

Sulla foglia di edera è stata analizzata un'area complessiva di 12.61 mm<sup>2</sup> che, al netto della rete di trasporto, è scesa a 9.26 mm<sup>2</sup>. Questo fatto è da mettere in relazione alle dimensioni dei *loop*. Infatti, a causa delle ingenti superfici, solamente pochi *loop* sono risultati interi all'interno del campione e quindi il dominio di riferimento è stato ridotto. Il grafico in figura 5.19 è relativo alla distribuzione degli stomi rispetto alla variazione nell'area dei *loop*.

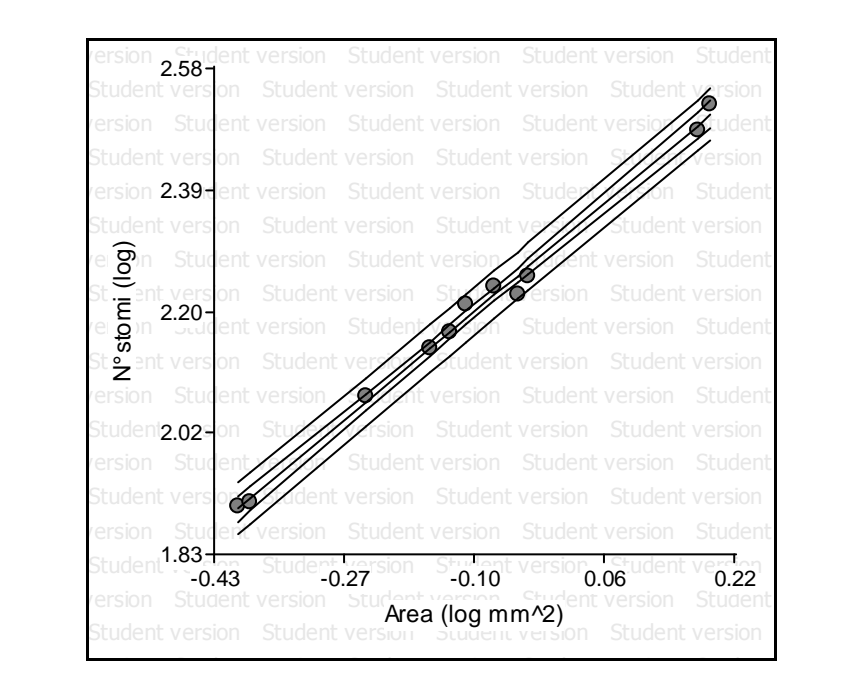

**Figura 5.19: Relazione tra numero di stomi e area dei** *loop* **in edera. I parametri della regressione sono riportati in tabella 5.1**.

Nel grafico in figura 5.20 è invece illustrata la relazione esistente tra la numerosità stomatica e il perimetro dei *loop*.

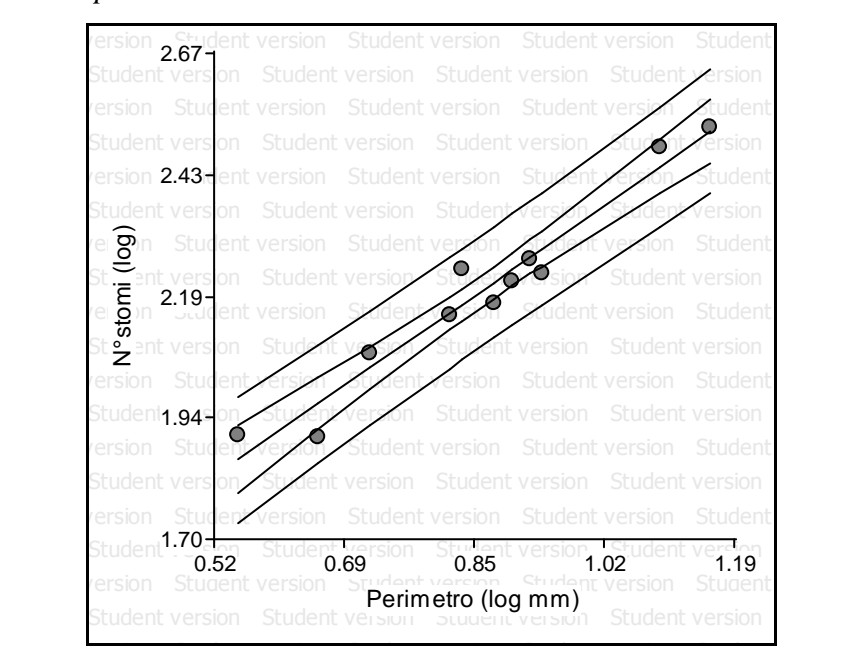

**Figura 5.20: Distribuzione del numero degli stomi in relazione al perimetro dei** *loop* **in edera. I parametri della regressione sono in tabella 5.2.** 

Sulla foglia di alloro è stata analizzata, complessivamente, un'area di 43.40 mm<sup>2</sup> che si dimezza, passando a 21.33 mm<sup>2</sup>, in seguito all'esclusione delle nervature. I successivi grafici, in figura 5.21 e 5.22, sono relativi alle distribuzioni degli stomi.

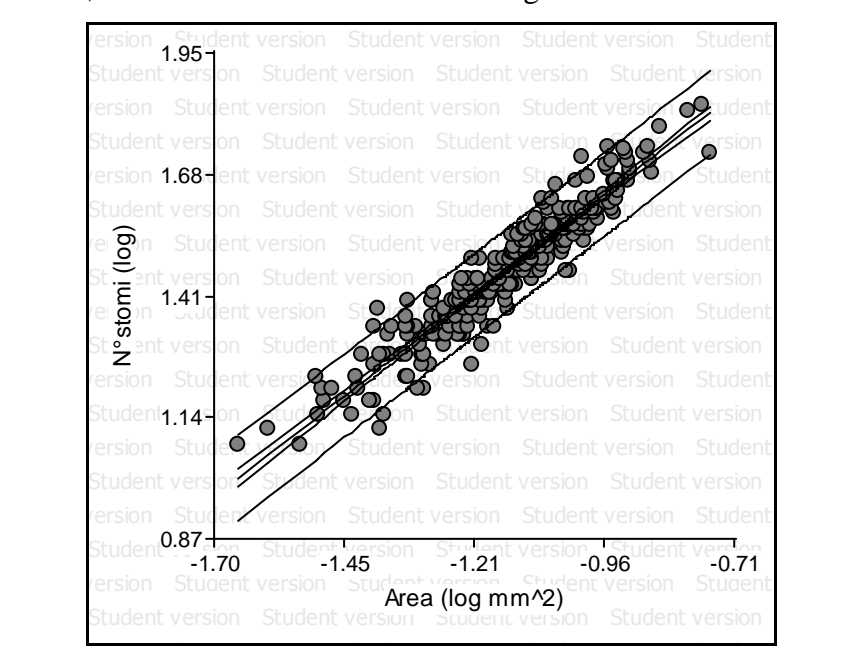

**Figura 5.21: Relazione tra numero di stomi ed area dei** *loop* **in alloro. I parametri della regressione sono in tabella 5.1.** 

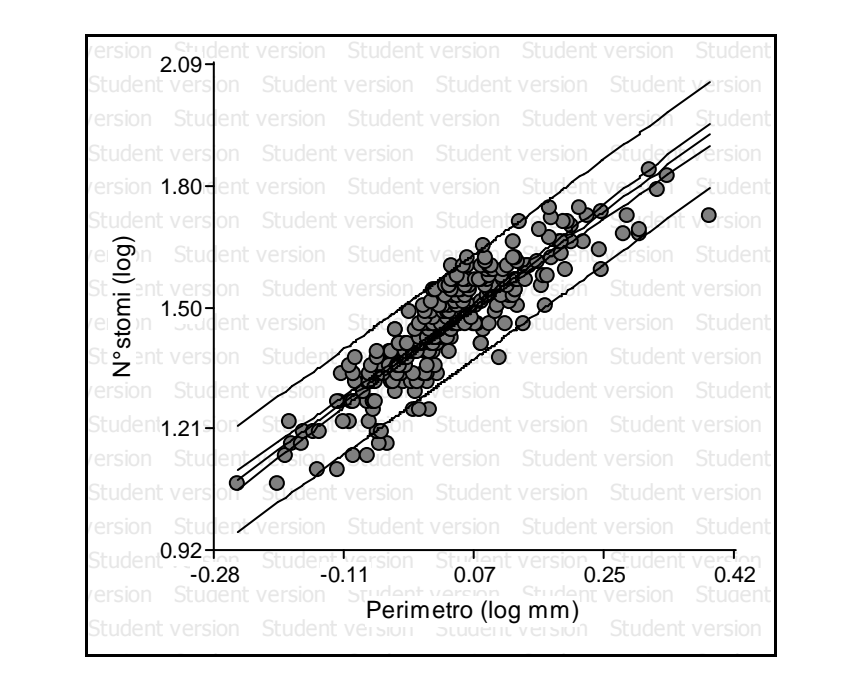

**Figura 5.22: Distribuzione stomatica in relazione alla lunghezza del perimetro dei** *loop* **in alloro. I parametri della regressione sono inseriti nella tabella 5.2.** 

La specie successiva è una varietà africana di olivo. La superficie totale rilevata per questa specie è di 206.50 mm<sup>2</sup> e diminuisce a 137.91 mm<sup>2</sup> se si considera la lamina al netto delle nervature. Il grafico in figura 5.23 rappresenta la distribuzione degli stomi in rapporto all'area dei *loop.*

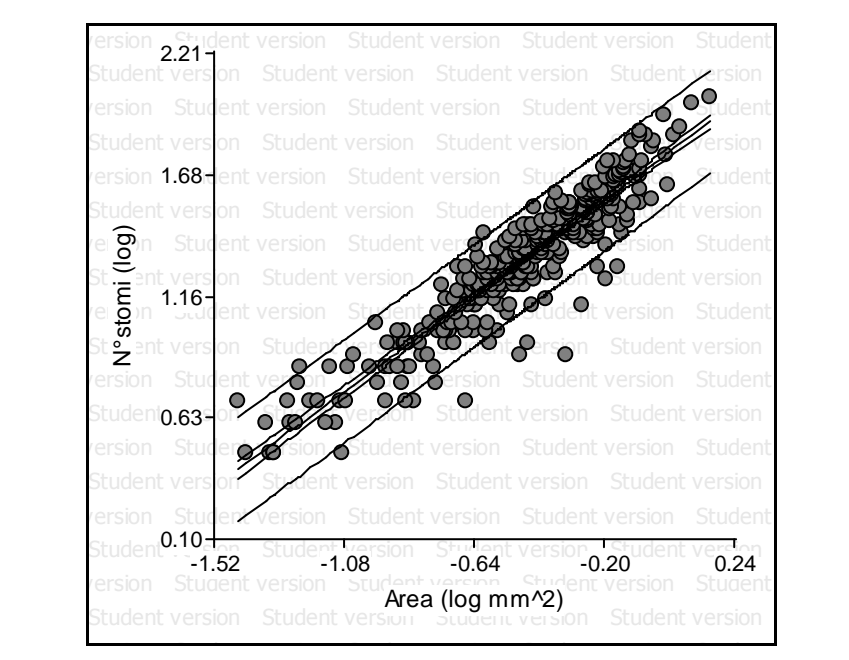

**Figura 5.23: Relazione tra numero di stomi ed estensione dei** *loop* **in olivo selvatico. I coefficienti della regressione si trovano in tabella 5.1.** 

Nel grafico in figura 5.24, ancora relativo all'olivo selvatico, è riportata la relazione tra il numero degli stomi e il perimetro dei *loop*.

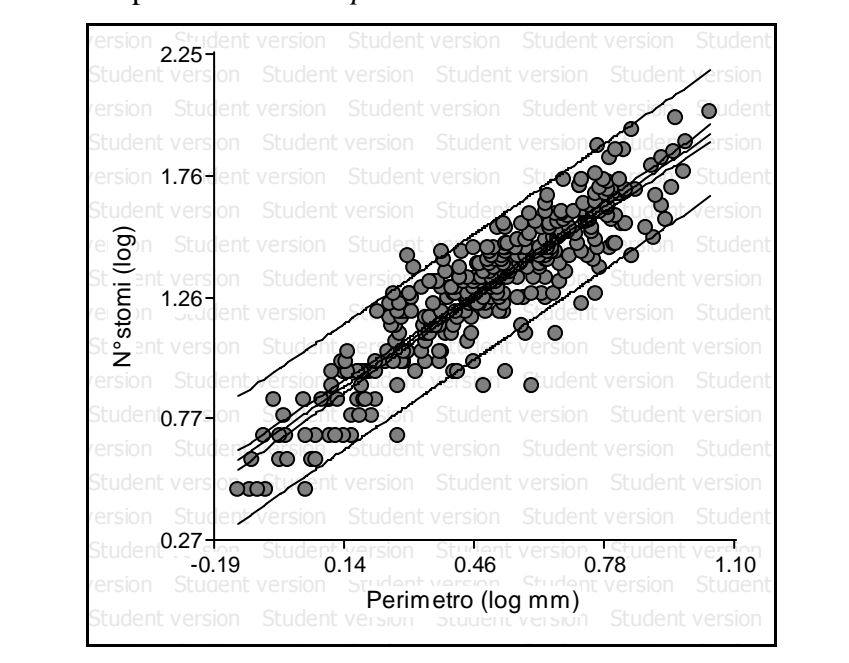

**Figura 5.24: Relazione tra numerosità stomatica e perimetro dei** *loop* **in olivo selvatico. I parametri della regressione sono inseriti in tabella 5.2.** 

Di seguito sono riportati i grafici relativi a tre specie appartenenti al genere *Quercus*. La prima specie è il cerro, per il quale è stata analizzata un'area di 61.14 mm<sup>2</sup>. In seguito all'esclusione delle nervature, l'area è diminuita a  $40.70 \text{ mm}^2$ . Il grafico in 5.25 mostra la distribuzione degli stomi in rapporto all'area dei *loop*.

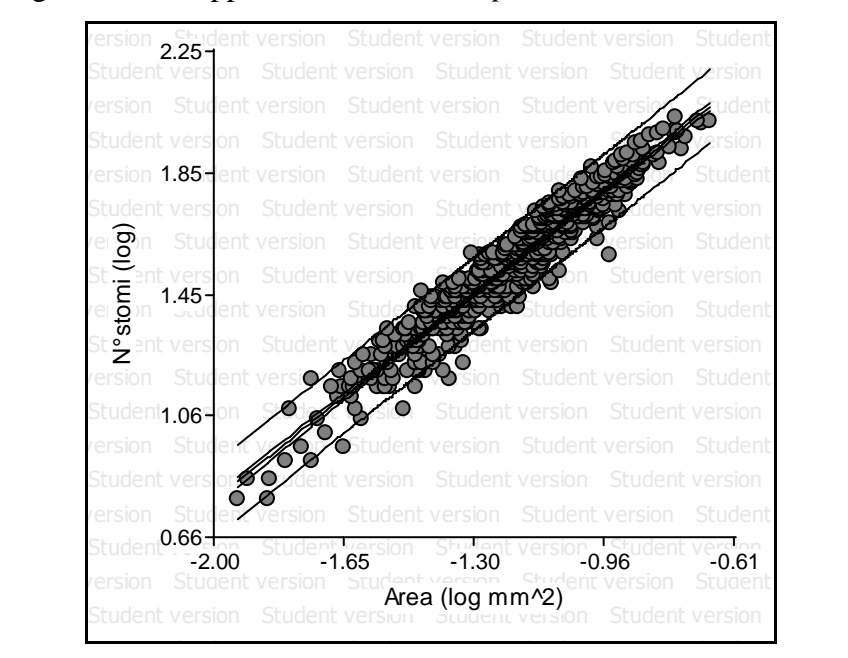

**Figura 5.25: Distribuzione degli stomi in relazione all'estensione dei** *loop* **in cerro. I coefficienti della regressione si trovano in tabella 5.1.** 

Il grafico in 5.26 presenta la relazione tra il numero di stomi e il perimetro dei *loop.*

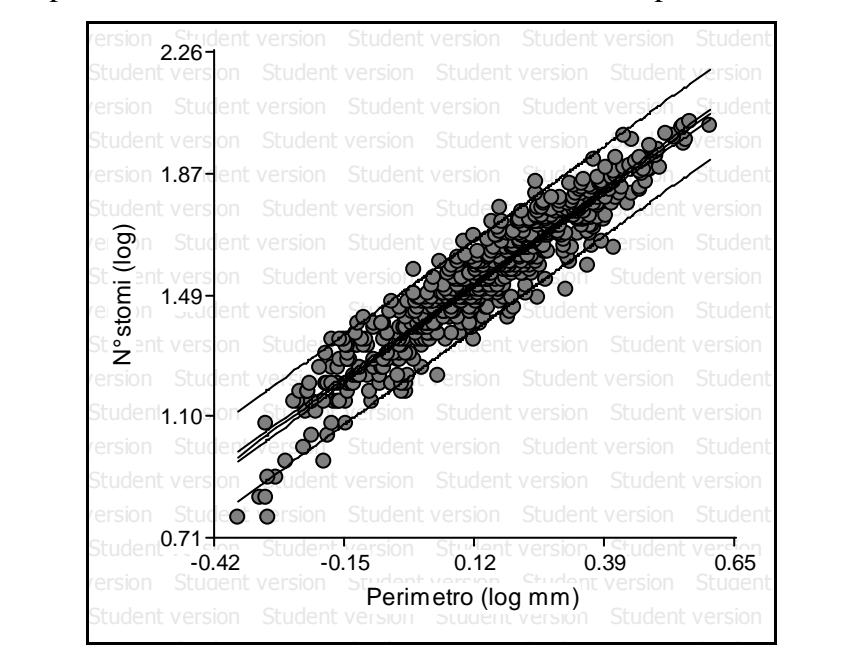

**Figura 5.26: Distribuzione degli stomi in relazione alla lunghezza del contorno dei** *loop* **in cerro. I parametri della regressione sono in tabella 5.2.** 

La seconda specie è la farnia, dove l'area complessiva analizzata è di 27.68 mm<sup>2</sup> la quale, al netto della rete di trasporto, si riduce a 18.39 mm<sup>2</sup>. Il grafico in 5.27 mostra la distribuzione degli stomi in relazione all'area.

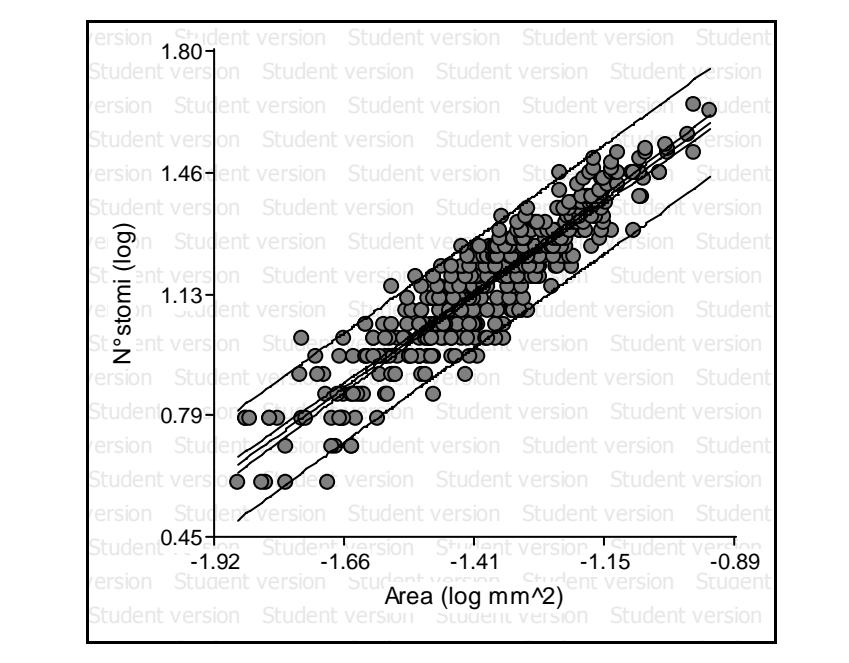

**Figura 5.27: Relazione tra numero di stomi e area dei** *loop* **in farnia. I coefficienti della regressione sono riportati in tabella 5.1.** 

Il grafico in figura 5.28 illustra la relazione tra il numero di stomi e il perimetro delle areole.

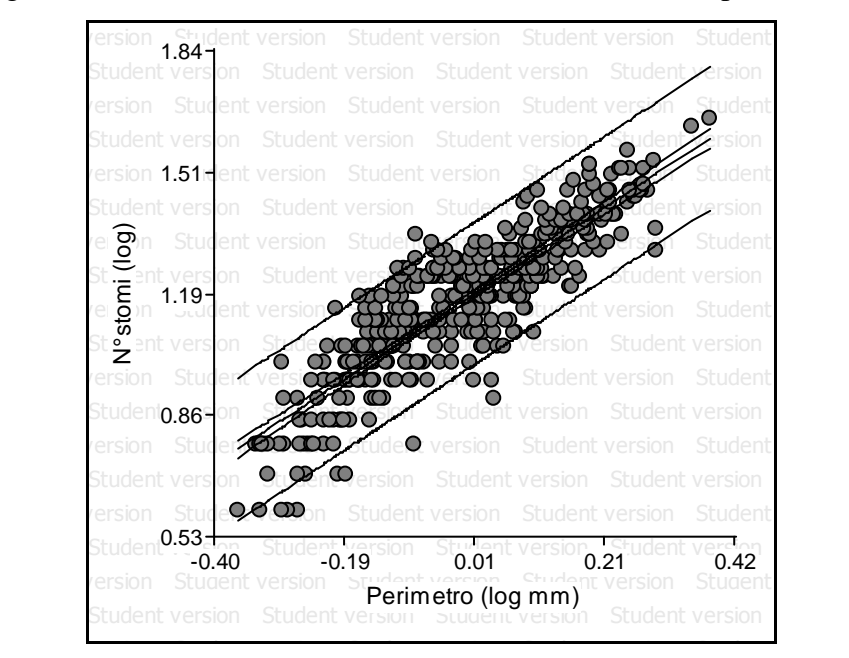

**Figura 5.28: Distribuzione degli stomi in relazione alla lunghezza del contorno dei** *loop* **in farnia. I parametri della regressione sono riportati in tabella 5.2.** 

La terza specie del genere *Quercus* è la quercia rossa. L'area analizzata è di 29.41 mm<sup>2</sup> ma, sottraendo la superficie occupata dalla rete di trasporto, essa diminuisce a 21.41 mm<sup>2</sup>. I grafici in figura 5.29 e 5.30 presentano la distribuzione degli stomi in rapporto all'area e al perimetro dei *loop*, rispettivamente.

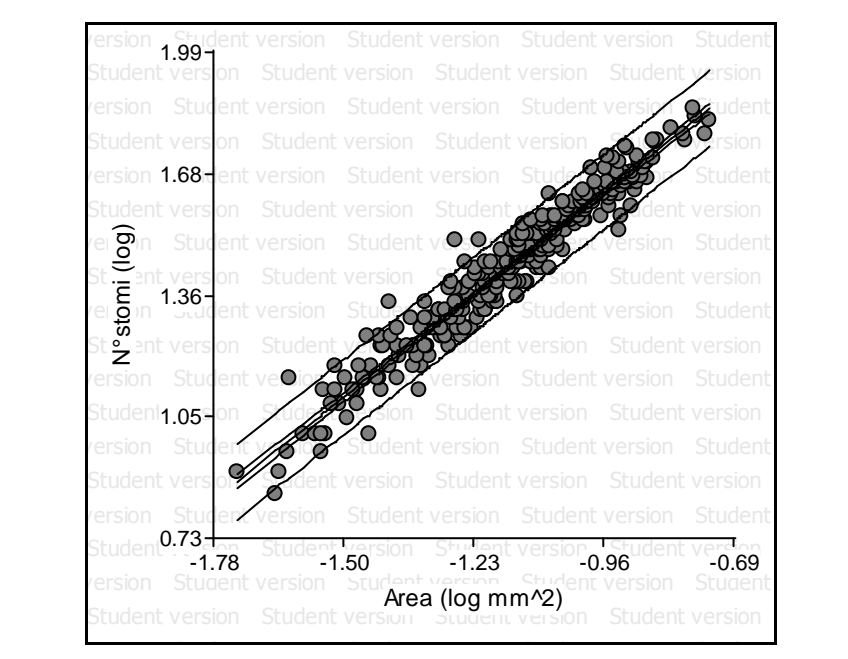

**Figura 5.29: Relazione tra numero di stomi ed area dei** *loop* **in quercia rossa. I parametri della regressione si trovano in tabella 5.1.** 

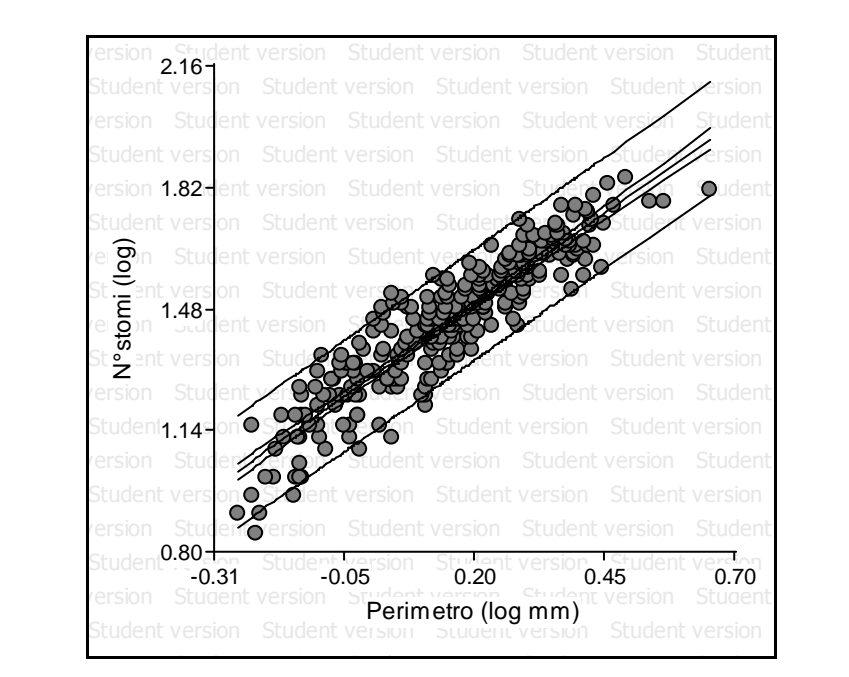

**Figura 5.30: Relazione tra numero di stomi e lunghezza del perimetro delle areole in quercia rossa. I coefficienti della regressione si trovano in tabella 5.2.** 

Infine, l'ultima specie appartenente al dataset è la salsapariglia. È stata indagata una superficie di 28.65 mm<sup>2</sup>, la quale passa a 20.65 mm<sup>2</sup> una volta sottratta l'area delle nervature. Le regressioni tra numero di stomi e area e perimetro dei *loop* sono rappresentate, rispettivamente, in figura 5.31 e 5.32.

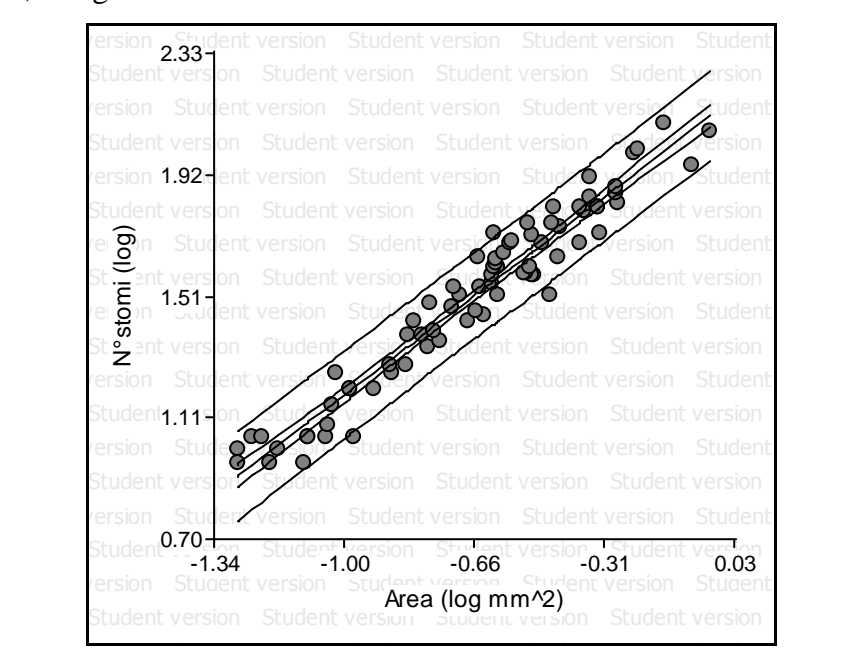

**Figura 5.31: Distribuzione del numero degli stomi in rapporto all'area dei** *loop* **in salsapariglia. I coefficienti della regressione sono elencati in tabella 5.1.** 

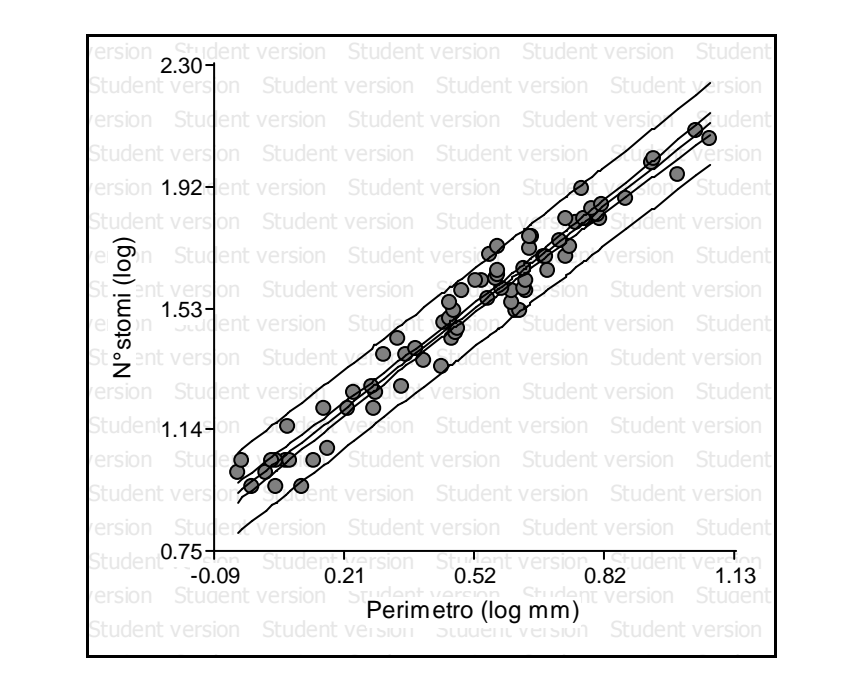

**Figura 5.32: Distribuzione della numerosità stomatica in rapporto al perimetro dei** *loop* **in salsapariglia. I parametri della relazione sono indicati in tabella 5.2.** 

Le tabelle 5.1 e 5.2 riassumono i coefficienti, ovvero intercetta ed esponente, delle equazioni che descrivono le rette di regressione. Sono stati indicati anche i coefficienti di determinazione  $(R^2)$  e i limiti di confidenza inferiore e superiore.

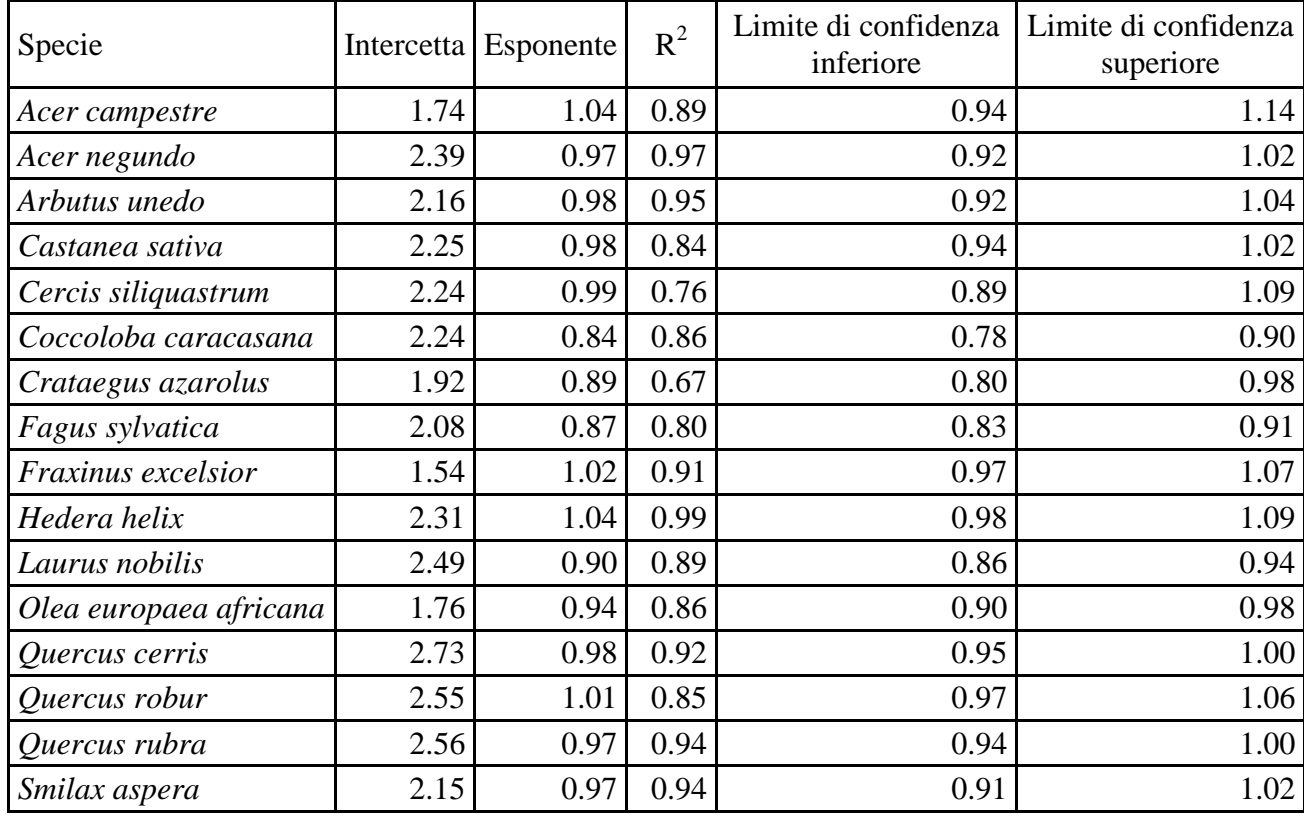

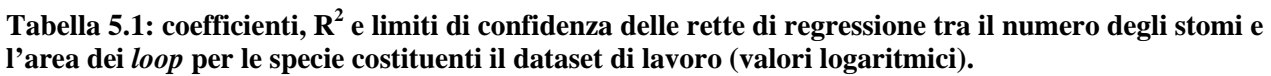

La maggior parte delle specie presenta una distribuzione lineare a cui conferma va il fatto che l'esponente medio è pari a 0.96. In alcune specie (coccoloba, azzeruolo, faggio, alloro e olivo selvatico) la relazione tra il numero degli stomi e l'area dei *loop* non è di tipo lineare. In seguito alle distorsioni causate ai campioni dal trattamento chimico, la sovrapposizione dei *layers* delle nervature e degli stomi non è riuscita in modo ottimale poichè alcuni stomi si sono trovati al di sotto di un tratto di rete e quindi non mappati.

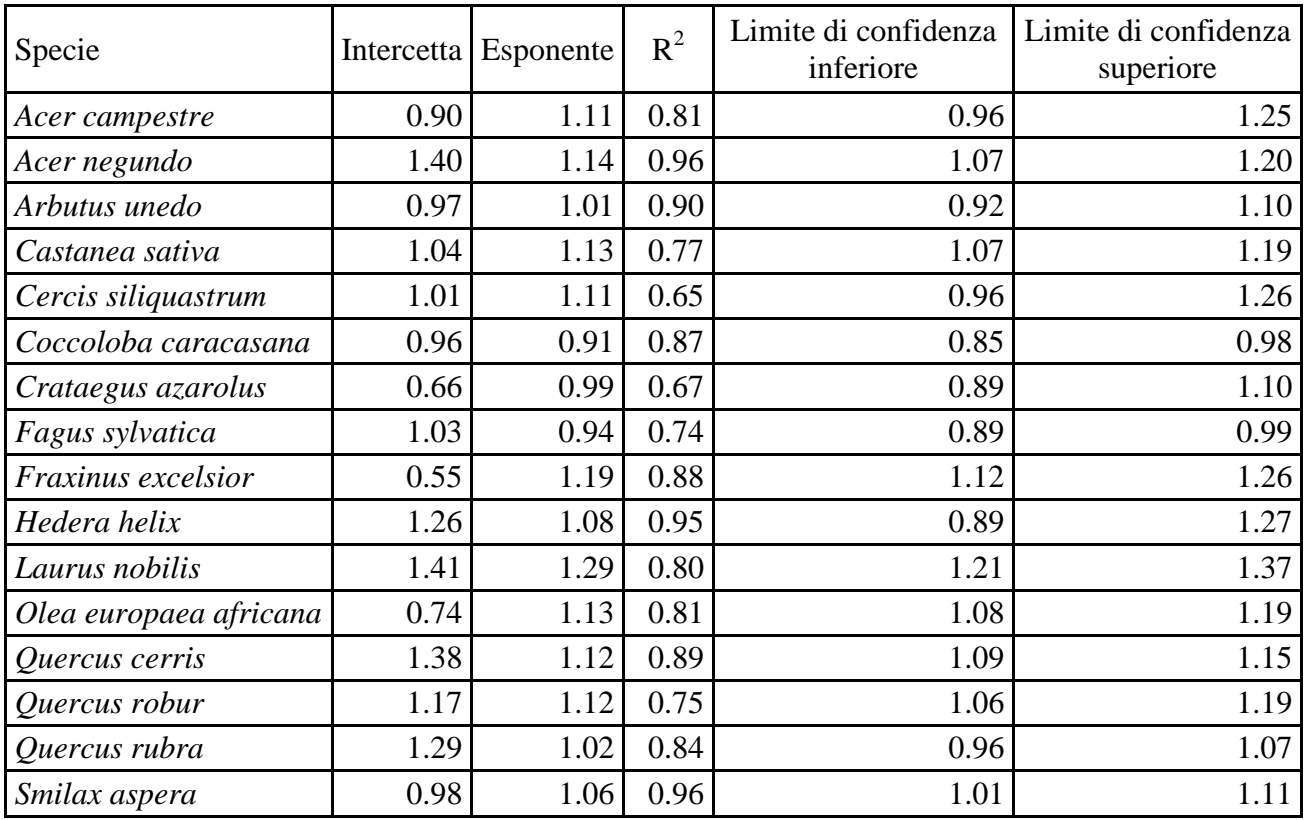

**Tabella 5.2: coefficienti, R<sup>2</sup> e limiti di confidenza delle rette di regressione tra il numero degli stomi e il perimetro dei** *loop* **per le specie costituenti il dataset di lavoro (valori logaritmici).** 

Anche in questo caso la maggior parte delle relazioni tra il numero di stomi e il perimetro dei *loop* è di tipo lineare. L'esponente medio di queste relazioni è 1.08. Anche in questo caso alcune specie non hanno relazione isometrica a causa della cattiva sovrapposizione dei due *layers*.

Entrambe le distribuzioni risultano essere molto regolari e ciò indica che la distribuzione degli stomi in rapporto all'area e al perimetro dei *loop* è isometrica. In particolare, si può sostenere che la distribuzione della densità stomatica sulla lamina fogliare sia omogenea.

Come detto all'inizio del paragrafo, i valori plottati nei grafici delle distribuzioni sono di tipo logaritmico e, di conseguenza, lo sono anche i coefficienti della regressione. Pertanto, al fine di ottenere la densità stomatica effettiva, è stato calcolato l'antilogaritmo delle intercette. Nella tabella 5.3, sono elencate le densità stomatiche effettive delle specie, confrontate con la densità stomatica calcolata in modo classico.

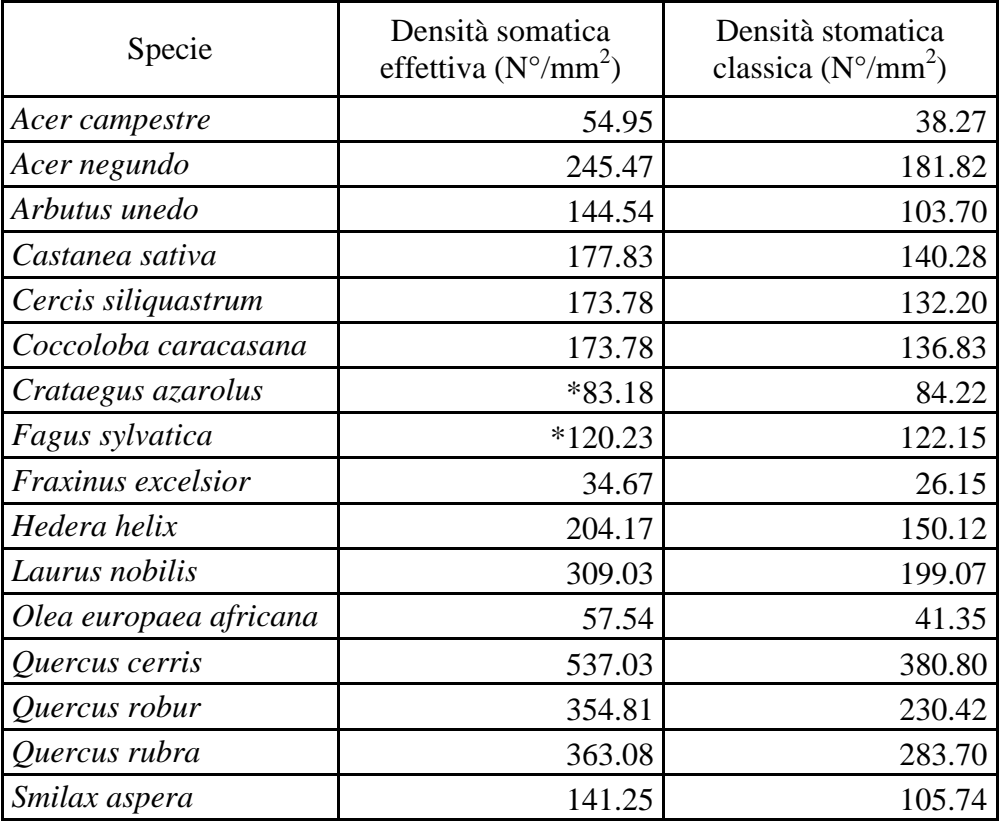

**Tabella 5.3: confronto tra la densità stomatica effettiva e quella classica riferita all'intera superficie della foglia.** 

Dal confronto tra i due valori è possibile notare che la densità degli stomi, calcolata in rapporto alla sola superficie occupata dai *loop*, risulta maggiore al confronto con la densità individuata tenendo conto dell'area totale poiché, rimanendo costante il numero di stomi, la superficie a cui vengono rapportati è inferiore. La densità stomatica più bassa è quella del frassino maggiore  $(34.67 \text{ stomi/mm}^2)$  mentre la più elevata è quella del cerro  $(537.03 \text{ stomi/mm}^2)$ .

\* azzeruolo e faggio hanno una densità stomatica effettiva inferiore a quella classica poiché non sono stati mappati gli stomi che sono risultati coperti da nervatura a causa della distorsione ai campioni conseguente il trattamento chimico.

Per quanto riguarda invece il numero di stomi che viene rifornito da un'unità di lunghezza di rete di trasporto, si faccia riferimento alla tabella 5.4.

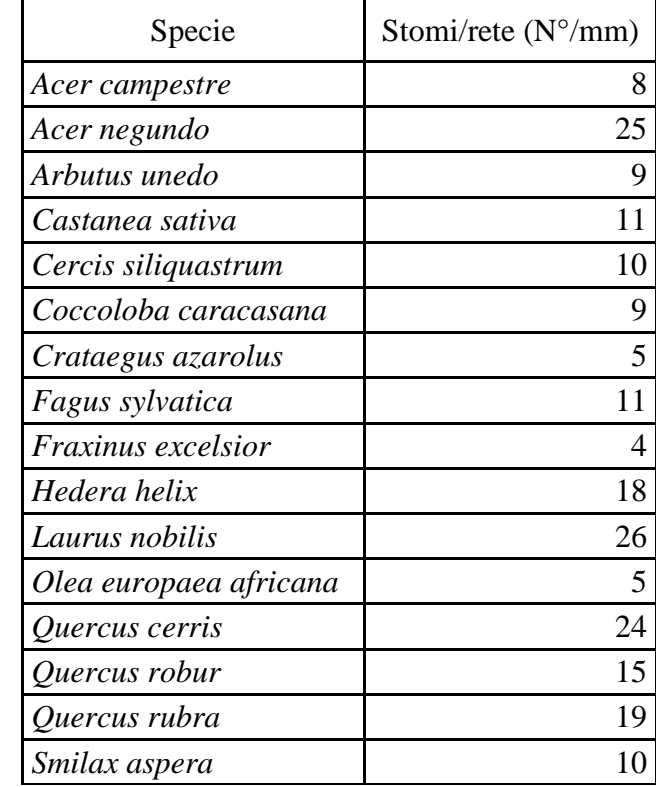

**Tabella 5.4: numero di stomi che viene rifornito da un'unità di lunghezza della rete di trasporto.** 

Questa distribuzione è specie specifica con valori minimi che si aggirano attorno a 4- 5 stomi/mm (azzeruolo, frassino e olivo selvatico), mentre i valori più elevati sono quelli di acero negundo, alloro e cerro nell'intorno di 25 stomi/mm.

Durante le analisi, è stato possibile determinare l'area media dei *loop* di ogni specie, come si può vedere in tabella 5.5.

| Specie                 | Area media loop $\text{(mm)}^2$ ) |
|------------------------|-----------------------------------|
| Acer campestre         | 0.74                              |
| Acer negundo           | 0.52                              |
| Arbutus unedo          | 0.24                              |
| Castanea sativa        | 0.10                              |
| Cercis siliquastrum    | 0.09                              |
| Coccoloba caracasana   | 0.08                              |
| Crataegus azarolus     | 0.05                              |
| Fagus sylvatica        | 0.09                              |
| Fraxinus excelsior     | 0.70                              |
| Hedera helix           | 0.84                              |
| Laurus nobilis         | 0.08                              |
| Olea europaea africana | 0.40                              |
| Quercus cerris         | 0.07                              |
| Quercus robur          | 0.05                              |
| Quercus rubra          | 0.08                              |
| Smilax aspera          | 0.28                              |

**Tabella 5.5: area media dei** *loop* **delle diverse specie.** 

Come preannunciato, la specie con i *loop* di dimensioni maggiori è l'edera (0.84 mm<sup>2</sup>) mentre le areole più piccole sono quelle di azzeruolo e farnia  $(0.05 \text{ mm}^2)$ . Il valore medio delle aree è di 0.28 mm<sup>2</sup>.

Infine, grazie all'uso del *software* GIS, è stato possibile determinare le distanze minima e massima che mediamente gli stomi hanno dalla rete di trasporto. Questo dato è stato fondamentale per realizzare l'analisi descritta nel paragrafo successivo.

Nella tabella 5.6 sono raccolti tali valori.

| Specie                 | Distanza massima media<br>(mm) | Distanza minima media<br>(mm) |
|------------------------|--------------------------------|-------------------------------|
| Acer campestre         | 0.26                           | 0.11                          |
| Acer negundo           | 0.18                           | 0.07                          |
| Arbutus unedo          | 0.10                           | 0.04                          |
| Castanea sativa        | 0.09                           | 0.04                          |
| Cercis siliquastrum    | 0.08                           | 0.04                          |
| Coccoloba caracasana   | 0.04                           | 0.02                          |
| Crataegus azarolus     | 0.05                           | 0.03                          |
| Fagus sylvatica        | 0.09                           | 0.04                          |
| Fraxinus excelsior     | 0.19                           | 0.10                          |
| Hedera helix           | 0.16                           | 0.06                          |
| Laurus nobilis         | 0.10                           | 0.04                          |
| Olea europaea africana | 0.15                           | 0.07                          |
| Quercus cerris         | 0.07                           | 0.03                          |
| Quercus robur          | 0.06                           | 0.03                          |
| Quercus rubra          | 0.07                           | 0.03                          |
| Smilax aspera          | 0.10                           | 0.04                          |

**Tabella 5.6: valori di distanza massima e minima medi degli stomi dalla rete di trasporto.** 

La distanza minima che mediamente gli stomi hanno dalla rete di trasporto, varia da 0.02 mm nel coccoloba, a 0.11 mm nell'acero campestre. La distanza massima passa da 0.04 mm a 0.26 mm. All'interno del dataset la distanza massima è circa il doppio di quella minima.

#### *5.2 Mantenimento della distanza minima in presenza di setti interni*

La prova per verificare che i setti interni ai *loop* hanno la funzione di mantenere costante la distanza tra le terminazioni delle nervature e i punti di diffusione (gli stomi), è stata eseguita sui campioni di due specie: il coccoloba e il frassino maggiore.

Nel grafico riportato in Figura 5.33 si espone, il caso del coccoloba.

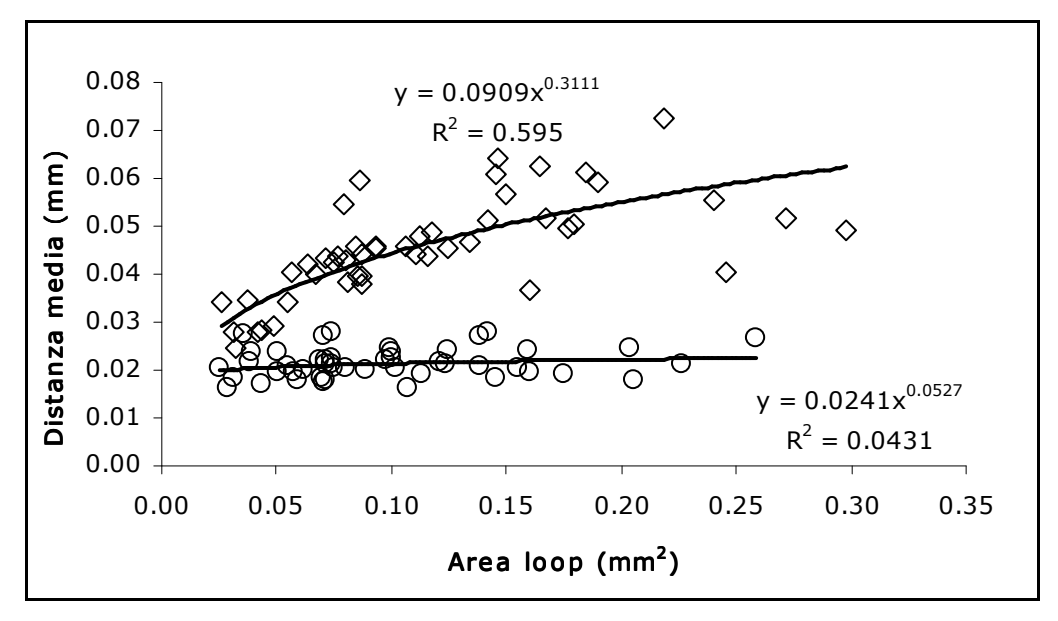

**Figura 5.33: nel coccoloba, relazione tra area dei** *loop* **e distanza minima media degli stomi dalla rete, in presenza (cerchi) ed assenza (rombi) di setti interni.** 

Si può vedere come, in presenza dei setti (cerchi), all'aumentare dell'area, la distanza media che gli stomi hanno dalle nervature rimanga distribuita attorno al valore di 0.02 mm. Nel caso in cui non ci fossero i setti (rombi), fin da subito la distanza media si presenterebbe maggiore per poi crescere in analogia con l'aumento dell'area. Ciò significa che nel coccoloba, anche i *loop* di dimensioni minori necessitano di setti che avvicinino le terminazioni delle nervature agli stomi.

Ad analogo risultato si giunge anche nel caso del frassino. In Figura 5.34 si riporta il grafico realizzato per questa specie.

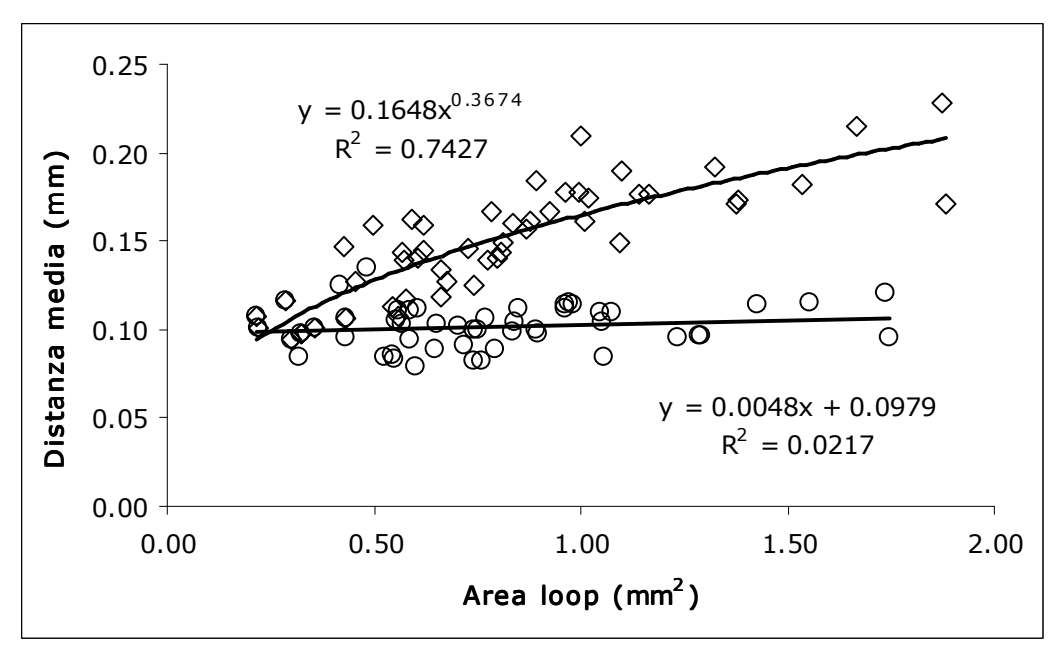

**Figura 5.34: nel frassino maggiore, relazione tra area dei** *loop* **e distanza minima media degli stomi dalla rete in presenza (cerchi) ed assenza (rombi) dei setti.** 

Anche qui si vede in modo netto che, in presenza dei setti, la distanza media degli stomi dalla rete di trasporto rimane invariata nell'intorno di 0.10 mm e che, se questi non ci fossero, la distanza aumenterebbe in proporzione all'area dei *loop*. Si può quindi affermare che la funzione di queste piccole vene è permettere, soprattutto agli stomi più interni ai *loop*, di trovarsi ad una distanza dalle nervature paragonabile a quella degli stomi situati lungo i bordi. In questo modo, il vapore che diffonde attraverso il mesofillo, dovrà compiere un percorso più breve per arrivare agli stomi, riducendo la resistenza opposta dalle cellule parenchimatiche al passaggio del flusso.

#### *5.3 Relazione tra area dei loop e presenza di setti interni*

Come appena descritto, i setti ciechi interni ai *loop* hanno il compito di mantenere costante la distanza minima che mediamente gli stomi hanno dalla rete di trasporto. Se l'area dei *loop* è sufficientemente ridotta, però, tutti gli stomi, anche quelli che si trovano nella parte centrale, sono posizionati in modo da avere una distanza dalle nervature tale da non rendere necessaria la realizzazione di un ulteriore tratto di rete, che comporterebbe un elevato investimento di risorse.

Si è quindi compiuta un'analisi della distribuzione delle aree senza e con setti interni, in modo tale da individuare, per ogni specie, la massima estensione dei *loop*, oltre la quale tutti sono dotati di almeno un setto interno. Per ogni specie, le aree sono state suddivise in dieci categorie, ad intervalli fissi. L'unica specie esclusa da questa prova è stata l'edera perché, come già detto, sono stati individuati pochi *loop* e quindi non è stato possibile realizzare una classificazione delle aree. All'interno di ogni classe, sono state calcolate le frequenze relative

delle aree dei *loop* con e senza setti interni. A titolo di esempio si riportano i grafici realizzati per tre specie: l'albero di Giuda viene preso come "modello", poiché mostra l'andamento medio riscontrato tra le specie analizzate, l'alloro in quanto la maggioranza dei *loop* è priva di setti ed infine il coccoloba, che rappresenta l'estremo opposto a quello dell'alloro. Il grafico riportato in Figura 5.35 è relativo all'albero di Giuda.

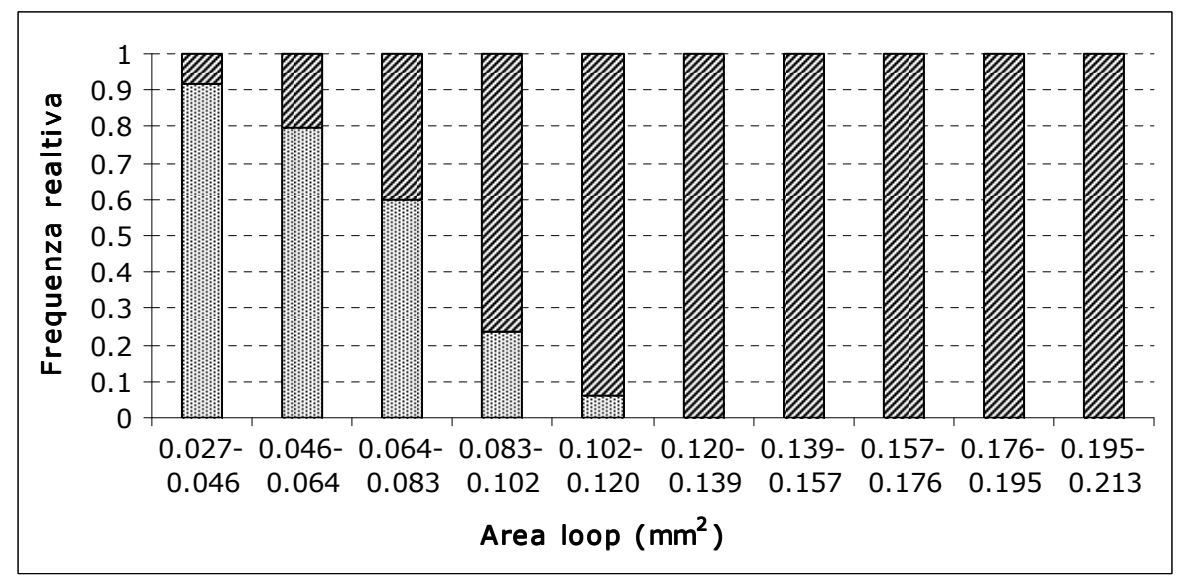

**Figura 5.35: analisi della distribuzione dei** *loop* **con setti interni, albero di Giuda. I** *loop* **campionati sono stati suddivisi in dieci categorie di area. Per ogni categoria, la parte punteggiata indica l'area complessiva dei** *loop* **senza setti, quella barrata le areole con al loro interno una terminazione.** 

Sull'asse delle ascisse sono inserite le dieci categorie di area, mentre in quello delle ordinate, le frequenze relative delle aree dei *loop* senza e con setti. La prima categoria comprende i valori di area minori, da 0.027 a 0.046 mm<sup>2</sup>. Si può vedere come oltre il 90% dei *loop* sia privo di setti, mentre l'area rimanente, inferiore al 10%, corrisponde ai *loop* al cui interno ci sono i setti. All'aumentare dell'estensione dei *loop*, quelli sprovvisti di setti sono sempre meno a vantaggio di quelli settati fino al punto in cui, in corrispondenza della sesta categoria, tutti hanno al loro interno almeno un setto. La superficie che fa da discriminante corrisponde a  $0.12$  mm<sup>2</sup>. Ciò significa che per estensioni inferiori a questa soglia, può non essere necessario realizzare un'ulteriore parte di rete, poiché gli stomi si trovano ad una distanza che rende minima la resistenza alla diffusione del vapore d'acqua; per aree maggiori, invece, avvicinare il più possibile le nervature agli stomi diviene indispensabile per limitare al massimo la resistenza al flusso attraverso le cellule parenchimatiche.

Dal grafico in Figura 5.36 si vede che nel caso dell'alloro lo scenario cambia completamente.

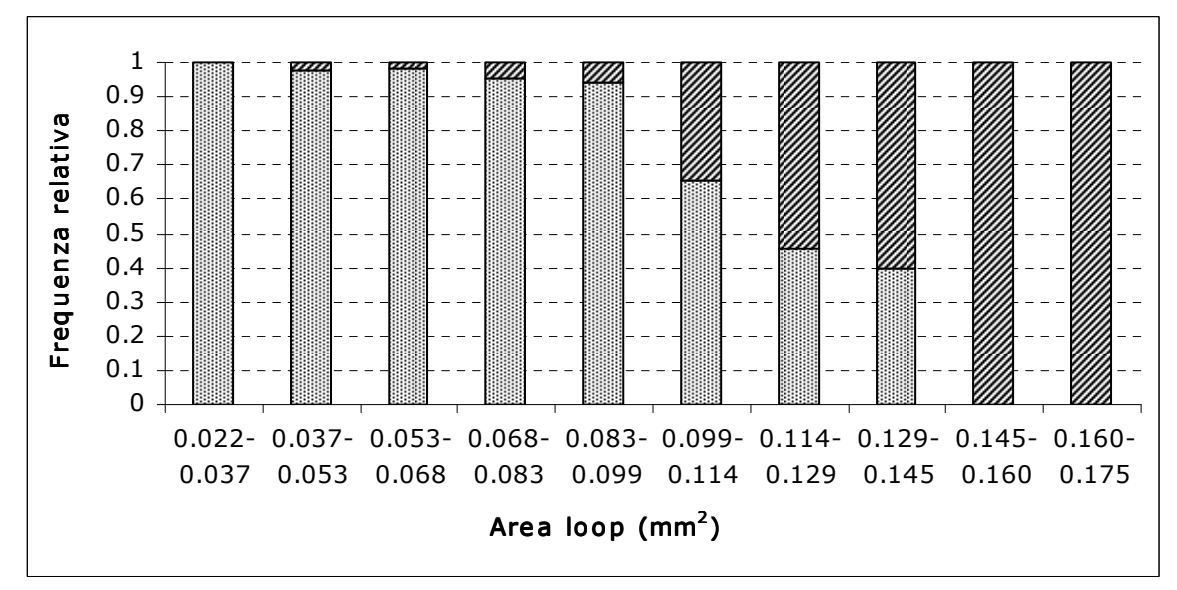

**Figura 5.36: analisi della distribuzione dei** *loop* **con setti interni, alloro. I** *loop* **campionati sono stati suddivisi in dieci categorie di area. Per ogni categoria, la parte punteggiata indica l'area complessiva dei** *loop* **senza setti, quella barrata le areole con al loro interno una terminazione.** 

Nella prima classe, da 0.022 a 0.037 mm<sup>2</sup>, tutti i *loop* sono privi di setti poiché le loro dimensioni sono tali da non rendere necessaria la realizzazione di un setto per avvicinare la rete di trasporto agli stomi. Nelle quattro categorie successive la loro percentuale è sempre molto bassa: fino all'ottava la distribuzione è circa del 50%, e solamente nelle ultime due i setti divengono una costante. L'area che in questo caso fa da discriminante corrisponde a  $0.15$  mm<sup>2</sup>. Come si può vedere dal grafico in Figura 5.37, il coccoloba rappresenta un caso completamente opposto.

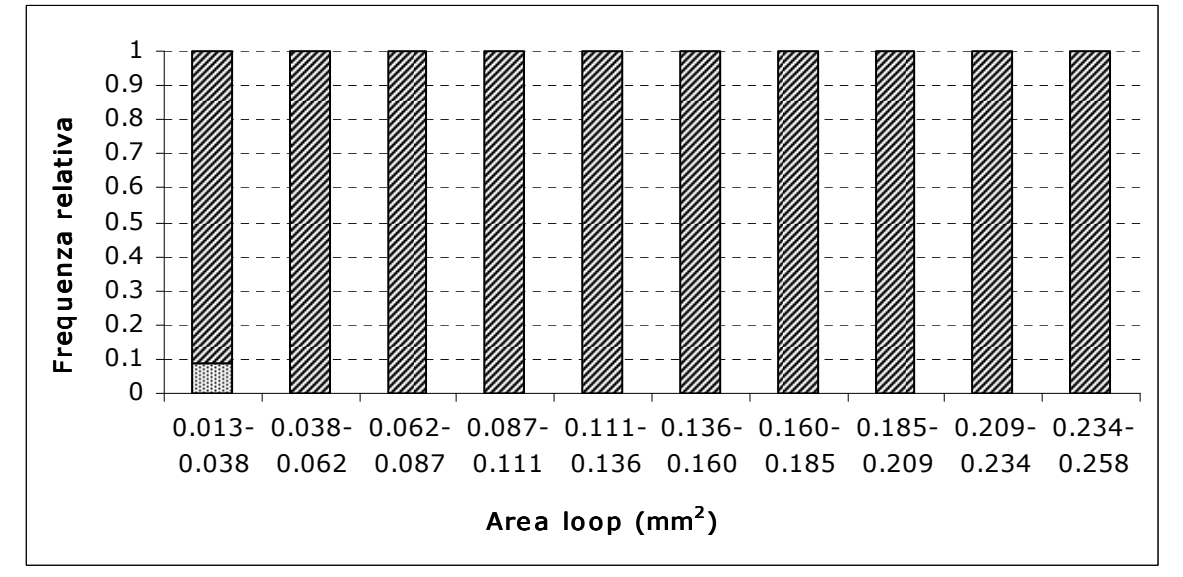

**Figura 5.37: analisi della distribuzione dei** *loop* **con setti interni, coccoloba. I** *loop* **campionati sono stati suddivisi in dieci categorie di area. Per ogni categoria, la parte punteggiata indica l'area complessiva dei** *loop* **senza setti, quella barrata le areole con al loro interno una terminazione.** 

Loop privi di setti sono presenti unicamente nella prima categoria, aree da  $0.013$  a  $0.038$  mm<sup>2</sup>, in una percentuale inferiore al 10%. In tutte le altre classi, il 100% dei *loop* ha al suo interno

dei setti ciechi. Questo risultato può essere collegato a quanto visto nel paragrafo precedente, in riferimento alla funzione dei setti nel mantenere costante la distanza minima tra le terminazioni delle nervature e gli stomi. Infatti nel grafico in Figura 5.33 si è visto come anche i *loop* più piccoli siano dotati di setti e che la loro eliminazione, comporta un parallelo aumento nella distanza media degli stomi dalla rete di trasporto.

Anche per le altre specie è stata individuata l'area dei *loop* che fa da "soglia" per la presenza o meno dei setti interni. I valori relativi ad ogni specie sono riportati in Tabella 5.7.

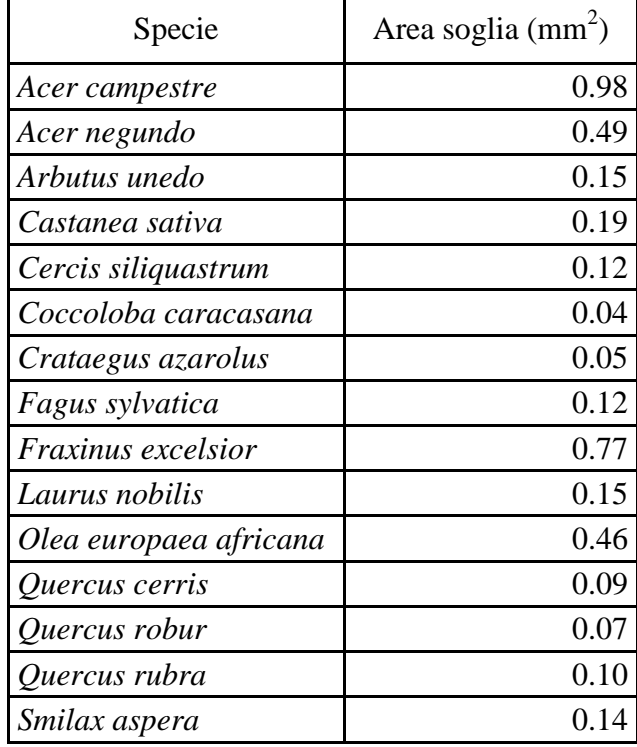

**Tabella 5.7: "area-soglia" di ogni specie, oltre la quale all'interno di ogni** *loop* **sono presenti le terminazioni della rete di trasporto.** 

La grande variabilità nell'estensione dell'area discriminante, che è specie specifica, porta a pensare che, oltre all'architettura delle nervature, ci sono anche altri caratteri, come ad esempio la morfologia degli stomi o la biochimica del processo di fotosintesi (Brodribb e Feild, 2010), che influiscono sulla capacità fotosintetica.

### **6. Conclusioni**

Stomi e nervature si sono sviluppati per consentire alle piante di sopravvivere all'infuori dell'ambiente acquatico, sulla terraferma. Col metodo di lavoro messo a punto in questo studio, è stato possibile determinare la densità stomatica effettiva poiché riferita alla superficie fogliare al netto delle nervature. Dalle relazioni tra il numero degli stomi e l'area dei *loop* emerge che in tutte le specie la distribuzione della densità stomatica sulla lamina fogliare è omogenea, indipendentemente dalla posizione che i *loop* occupano sulla foglia.

Le nervature si sono evolute in modo tale da ridurre il più possibile il percorso che l'acqua deve percorrere attraverso il mesofillo per arrivare agli stomi, poiché esso esercita una forte resistenza sul flusso. Tale sviluppo, nelle specie angiosperme, ha portato alla formazione di un intricato reticolo di vene, le quali hanno la funzione di mantenere una distanza costante degli stomi dalla rete, affinché la resistenza del parenchima sia la minore possibile. All'interno di alcuni *loop* sono presenti le terminazioni della rete di trasporto. La loro presenza o assenza è dovuta all'estensione della superficie delle areole, e questo valore è specie-specifico. Se i setti ciechi interni non esistessero, la distanza degli stomi dalla rete aumenterebbe in proporzione alla superficie dei *loop*. In questa situazione, il rifornimento degli stomi in posizione centrale risulterebbe maggiormente difficoltoso a causa della notevole distanza dalla rete e della bassa conduttanza idraulica del mesofillo. Secondo Zwieniecki et al. (2002), se le lamine fogliari si espandessero ulteriormente, senza alcun cambiamento nell'architettura delle nervature, ci sarebbero ingenti perdite di pressione che potrebbero causare disseccamento o la chiusura permanente degli stomi situati lungo i margini.

## **7. Bibliografia**

- Bosabalidis, A. M. and G. Kofidis (2002). "Comparative effects of drought stress on leaf anatomy of two olive cultivars." Plant Science **163**(2): 375-379.
- Boyce, C. K., T. J. Brodribb, et al. (2009). "Angiosperm leaf vein evolution was physiologically and environmentally transformative." Proceedings of the Royal Society B: Biological Sciences **276**(1663): 1771-1776.
- Brodribb, T. J. and T. S. Feild (2010). "Leaf hydraulic evolution led a surge in leaf photosynthetic capacity during early angiosperm diversification." Ecology Letters **13**(2): 175-183.
- Brodribb, T. J., T. S. Feild, et al. (2007). "Leaf Maximum Photosynthetic Rate and Venation Are Linked by Hydraulics." Plant Physiology **144**(4): 1890-1898.
- Brodribb, T. J., N. M. Holbrook, et al. (2005). "Leaf hydraulic capacity in ferns, conifers and angiosperms: impacts on photosynthetic maxima." New Phytologist **165**(3): 839-846.
- Brodribb, T. J. and S. A. M. McAdam (2011). "Passive Origins of Stomatal Control in Vascular Plants." Science **331**(6017): 582-585.
- Field, C. B., R. B. Jackson, et al. (1995). "Stomatal responses to increased  $CO_2$ : implications from the plant to the global scale." Plant, Cell and Environment **18**: 1214- 1225.
- Franks, P. J. and D. J. Beerling (2009). "Maximum leaf conductance driven by CO2 effects on stomatal size and density over geologic time." Proceedings of the National Academy of Sciences **106**(25): 10343-10347.
- Gardner, R. O. (1975). "An Overview of Botanical Clearing Technique." Biotechnic & Histochemistry **50**(2): 99-105.
- Hetherington, A. M. and Woodward F. I. (2003). "The role of stomata in sensing and driving environmental change." Nature **424**: 901-908.
- Katifori, E., G. J. Szollosi, et al. (2010). "Damage and Fluctuations Induce Loops in Optimal Transport Networks." Physical Review Letters **104**(4): 048704.
- Peterson, K. M., A. L. Rychel, et al. (2010). "Out of the Mouths of Plants: The Molecular Basis of the Evolution and Diversity of Stomatal Development." The Plant Cell Online **22**(2): 296-306.
- Roth-Nebelsick, A., D. Uhl, et al. (2001). "Evolution and Function of Leaf Venation Architecture: A Review." Annals of Botany **87**(5): 553-566.
- Sack, L. and N. M. Holbrook (2006). "LEAF HYDRAULICS." Annual Review of Plant Biology **57**(1): 361-381.
- Sack, L., C. Scoffoni, et al. (2012). "Developmentally based scaling of leaf venation architecture explains global ecological patterns." Nat comm **3**.
- Salleo, S., A. Nardini, et al. (1997). "Is sclerophylly of Mediterranean evergreens an adaptation to drought?" New Phytologist **135**(4): 603-612.
- Vatén, A. and D. Bergmann (2012). "Mechanisms of stomatal development: an evolutionary view." EvoDevo **3**(1): 1-9.
- Zhang, L., H. Niu, et al. (2012). "Gene or environment? Species-specific control of stomatal density and length." Ecology and Evolution **2**(5): 1065-1070.
- Zwieniecki, M. A., P. J. Melcher, et al. (2002). "Hydraulic architecture of leaf venation in Laurus nobilis L." Plant, Cell & Environment **25**(11): 1445-1450.